## Register your product and get support at www.philips.com/welcome

BDP7600

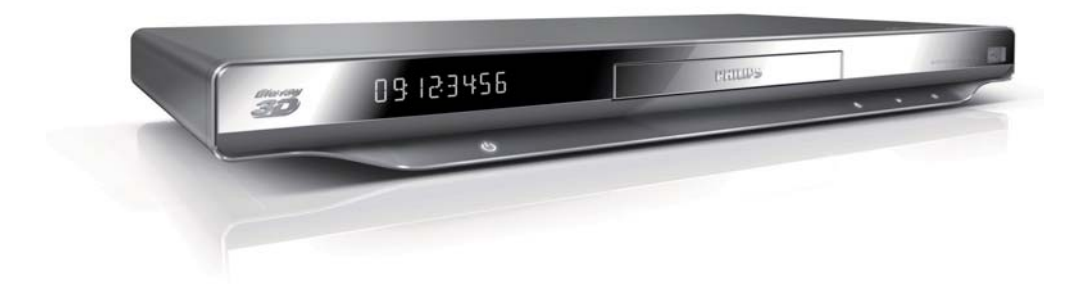

RO Manual de utilizare

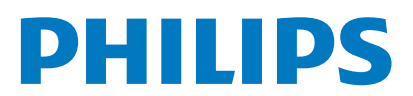

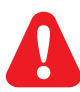

Înainte de a utiliza acest player Blu-ray disc, citiți și înțelegeți toate instrucțiunile însoțitoare.

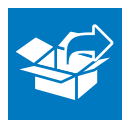

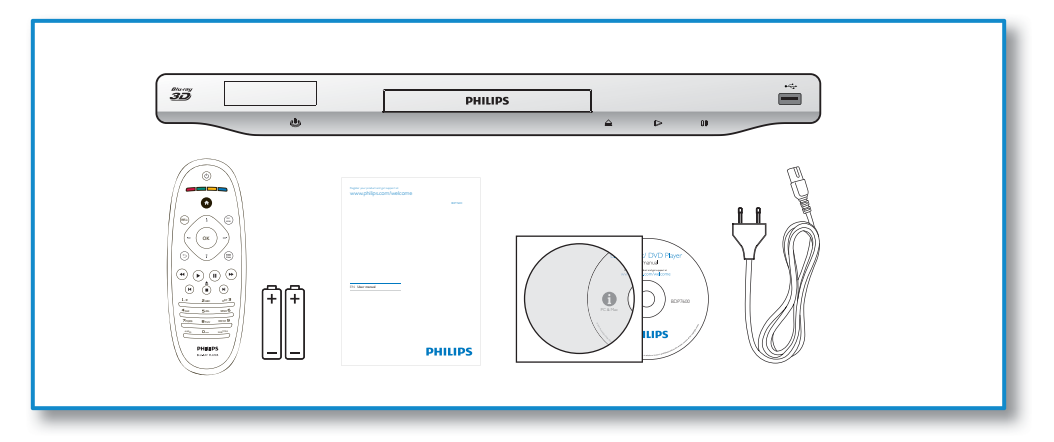

1

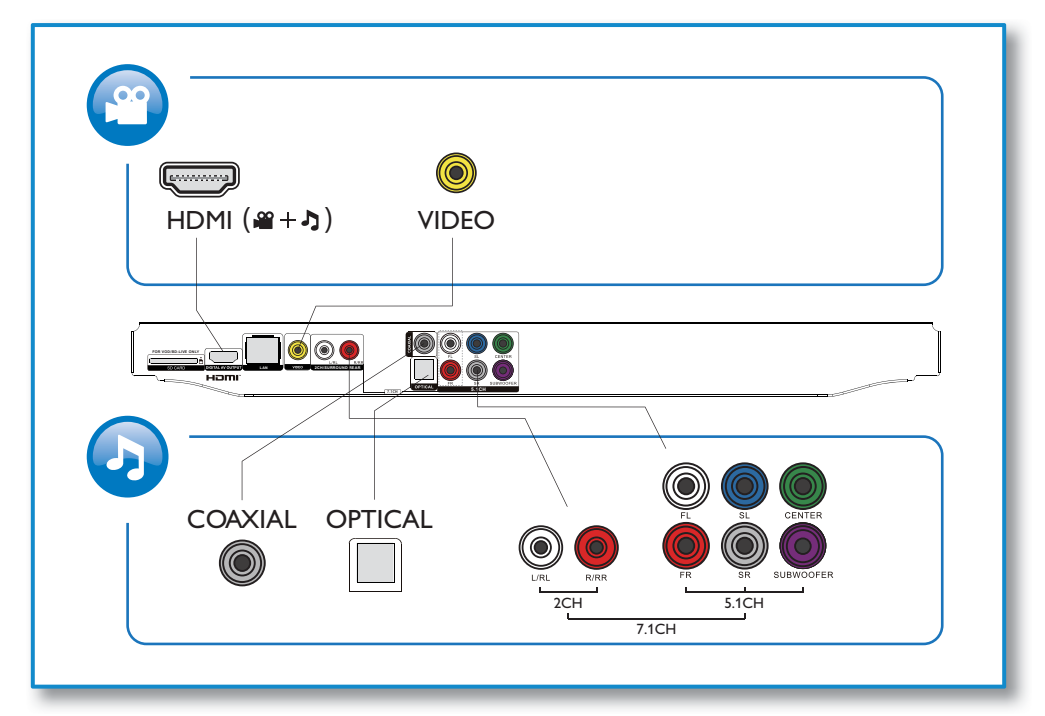

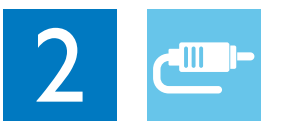

1 HDMI<br>33334

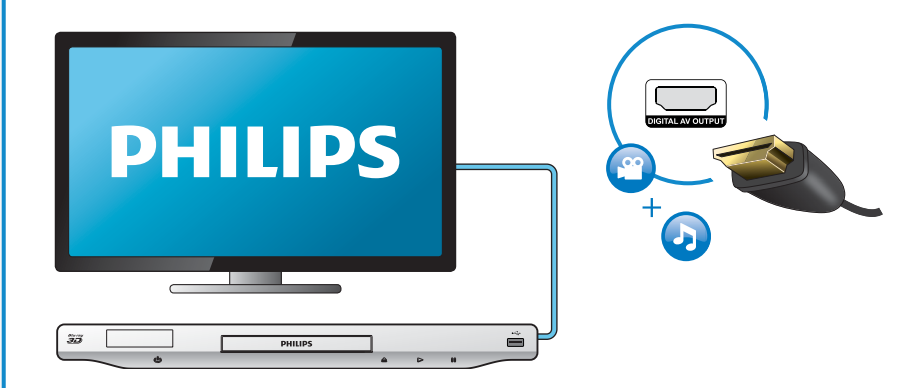

# 2 VIDEO+2 CH

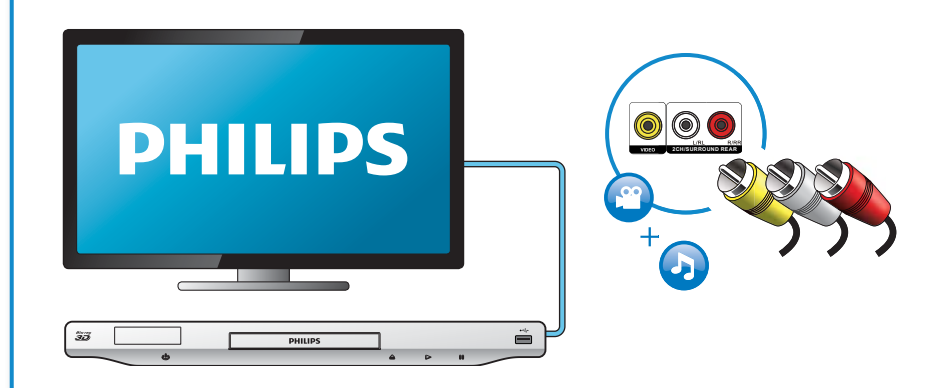

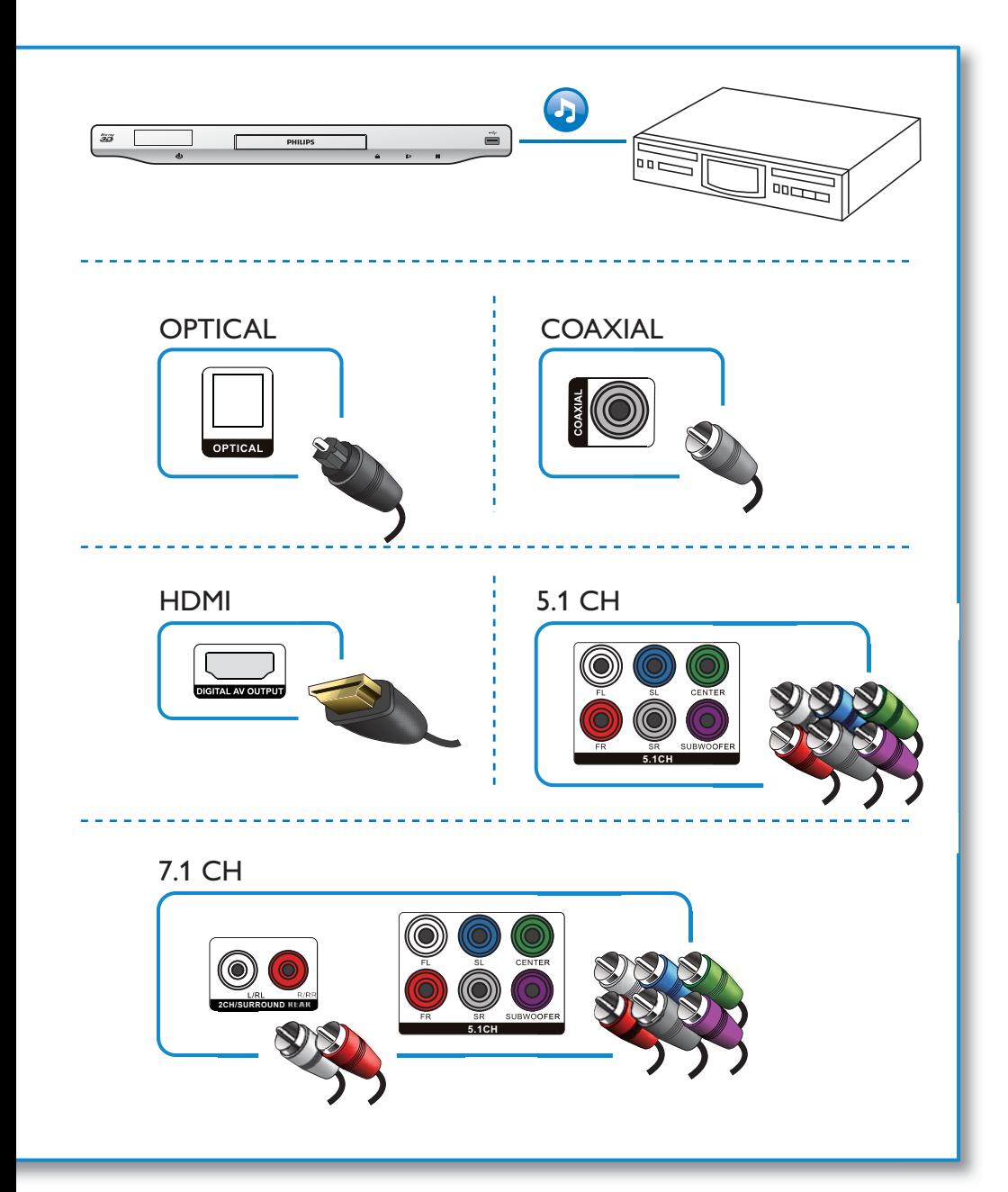

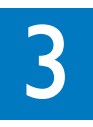

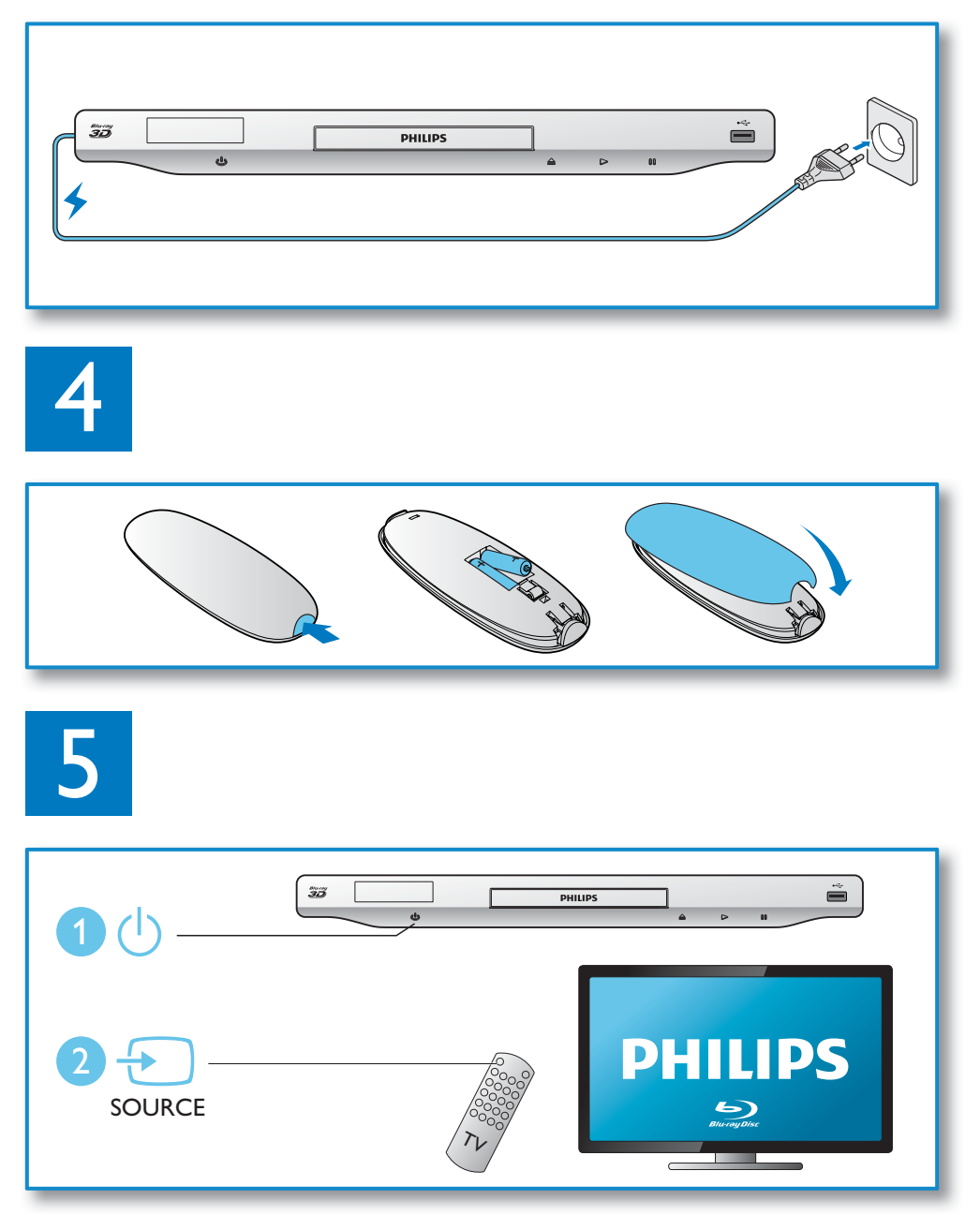

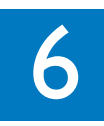

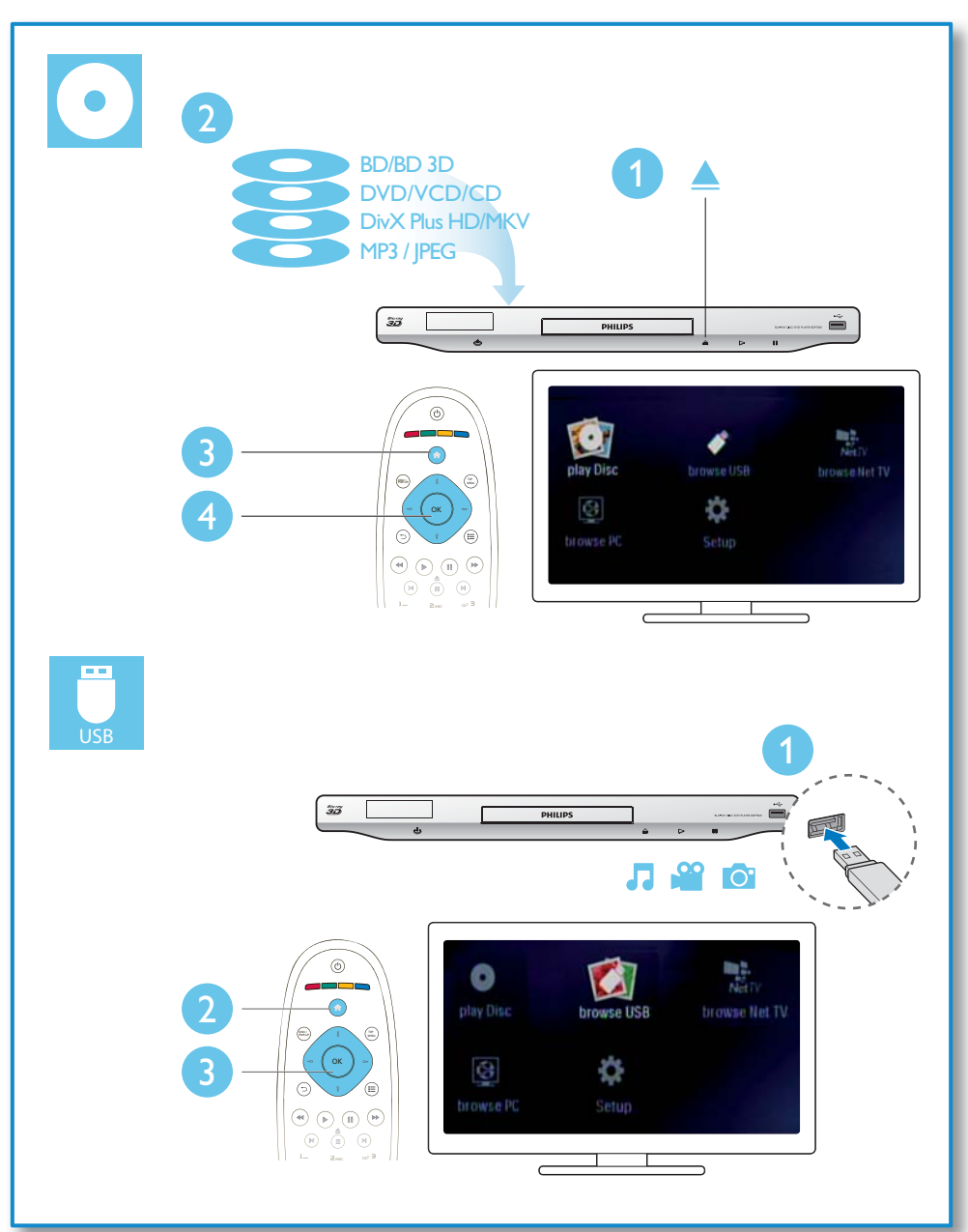

## **Cuprins**

### 1 Conectați-vă și redați 2

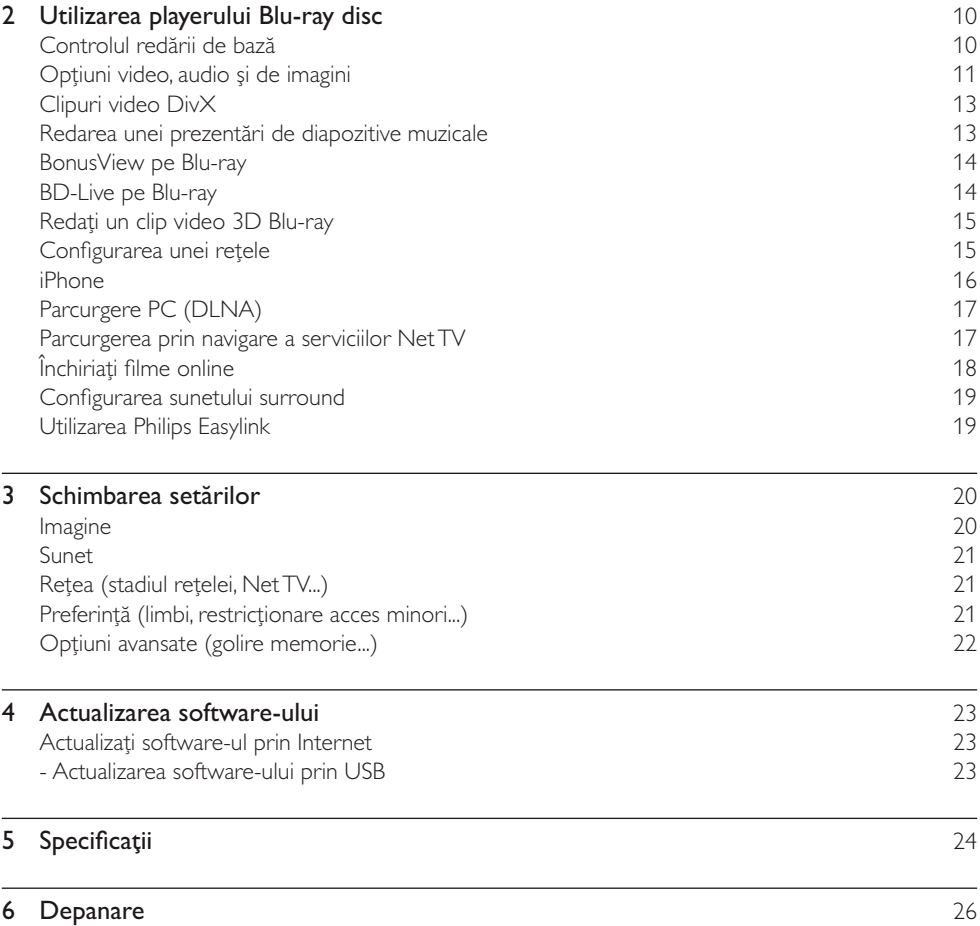

## 2 Utilizarea playerului Blu-ray disc

Buton Actiune

合

Felicitări pentru achizitie și bun venit la Philips! Pentru a beneficia pe deplin de asistenta oferită de Philips (de ex. actualizarea software-ului produsului), înregistraţi-vă produsul la www.philips.com/welcome.

Accesaţi meniul acasă.

## Controlul redării de bază

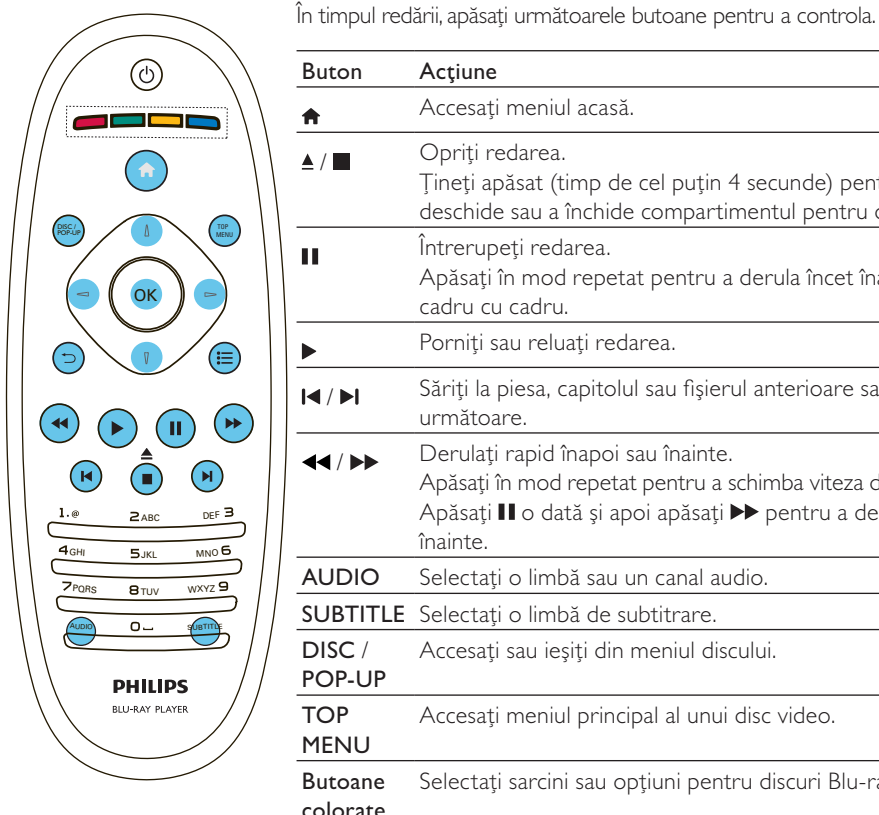

 $\Box$  Opriți redarea. Tineti apăsat (timp de cel putin 4 secunde) pentru a deschide sau a închide compartimentul pentru disc. Întrerupeţi redarea. п Apăsati în mod repetat pentru a derula încet înainte cadru cu cadru. Porniti sau reluati redarea. / Săriţi la piesa, capitolul sau fişierul anterioare sau următoare. **44/ Derulați rapid înapoi sau înainte.** Apăsati în mod repetat pentru a schimba viteza de căutare. Apăsați II o dată și apoi apăsați >> pentru a derula lent înainte. AUDIO Selectaţi o limbă sau un canal audio. SUBTITLE Selectați o limbă de subtitrare. DISC / Accesati sau ieșiti din meniul discului. POP-UP TOP Accesaţi meniul principal al unui disc video. **MENU** Butoane Selectati sarcini sau optiuni pentru discuri Blu-ray. colorate / / / Navigaţi în cadrul meniurilor. Apăsați  $\sqrt{ }$  Pentru a roti o imagine în sens orar sau în sens antiorar în timpul prezentării de diapozitive. OK Confirmați o selecție sau o introducere. Reveniţi la un meniu afişat anterior.  $\breve{\mathbf{C}}$ Accesati mai multe optiuni în timpul redării. 洼

## Optiuni video, audio și de imagini

Sunt disponibile mai multe optiuni pentru redare video sau de imagini de pe un disc sau un dispozitiv de stocare USB.

## Optiuni video

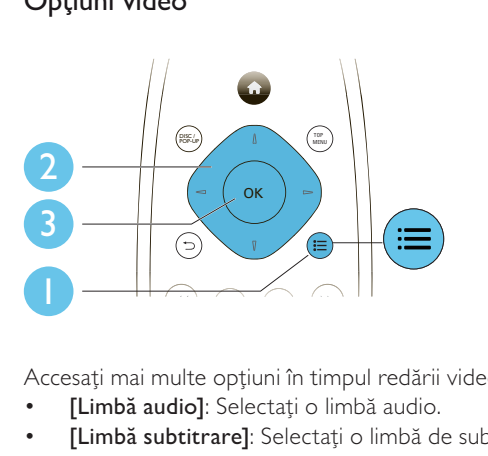

Accesati mai multe optiuni în timpul redării video.

- [Limbă audio]: Selectați o limbă audio.
- [Limbă subtitrare]: Selectati o limbă de subtitrare.
- [Comutarea subtitrării]: Modificați poziția subtitrării pe ecran. Apăsați  $1/1$  pentru a modifica poziția subtitrării.
- **[Informatii]**: Afisati informatiile de redare.
- [Set de caractere]: Selectati un set de caractere care acceptă subtitrarea clipului video DivX (numai pentru clipurile video DivX).
- [Căutare oră]: Treceti la un anumit moment prin intermediul butoanelor numerice de pe telecomandă.
- [A doua limbă audio]: Selectati a doua limbă audio (numai pentru discurile Blu-ray care acceptă BonusView).
- [A doua limbă pentru subtitrare]: Selectați a doua limbă de subtitrare (numai pentru discurile Blu-ray care acceptă BonusView).
- [Titluri]: Selectati un titlu.
- [Capitole]: Selectați un capitol.
- [Listă de opțiuni]: Selectați un unghi al camerei.
- **[Meniuri]**: Afisati un meniu disc.
- **[Selectie PIP]** : Afisati o fereastră picture-in-picture (numai pentru discurile Blu-ray care acceptă BonusView).
- [Zoom] : Măriti sau micsorati o imagine video. Apăsați  $-/-$  pentru a selecta un factor de zoom.
- [Repetare] : Repetati un capitol sau un titlu.
- **[Repetare A-B]** : Marcati două puncte din capitol pentru redare repetată, sau opriti modul repetare.
- [Setări de imagine] : Selectați o setare de culoare predefinită.
- [Utiliz]: Selectati o setare personalizată pentru imagine (activată numai când se selectează [Utiliz] în [Setări de imagine]).

• Optiunile video disponibile depind de sursa video.

### Optiuni de imagine

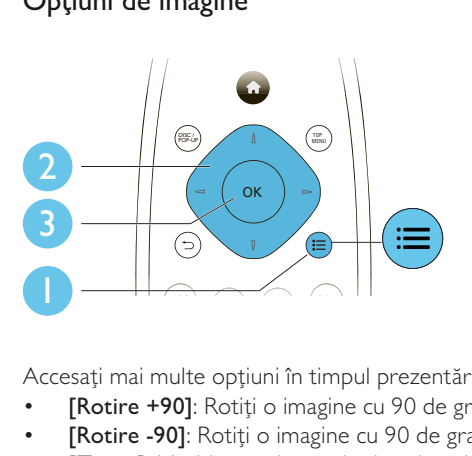

Accesaţi mai multe opţiuni în timpul prezentării de diapozitive.

- **IRotire +901:** Rotiti o imagine cu 90 de grade în sens orar.
- [Rotire -90]: Rotiți o imagine cu 90 de grade în sens antiorar.
- [Zoom]: Măriți sau micșorați o imagine. Apăsați →/ pentru a selecta un factor de zoom.
- [Informații]: Afișați informații despre imagine.
- **[Durată per diapozitiv]**: Setati un interval de afisare pentru o prezentare de diapozitive.
- [Animație diapozitive]: Selectați un efect de tranziție pentru o prezentare de diapozitive.
- **[Setări de imagine]** : Selectati o setare de culoare predefinită.
- [Repetare] : Repetați un folder selectat.

#### Optiuni audio

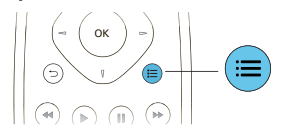

Apăsați ie în mod repetat pentru a comuta între următoarele opțiuni.

- Repetați piesa curentă.
- Repetați toate piesele de pe disc sau din folder.
- Redați piese audio într-o buclă aleatorie.
- Opriţi un mod repetare.

## Clipuri video DivX

Puteti reda clipuri video DivX de pe un disc, un dispozitiv de stocare USB sau un magazin video online (consultati "Închirierea de filme online").

#### Cod VOD pentru DivX

- Înainte de a achizitiona clipuri video DivX și de a le reda pe acest player, înregistrati acest player pe www.divx.com utilizând codul VOD DivX.
- Afișați codul VOD DivX: apăsați <del>A</del> și selectați **[Configurare] > [Advansat] > [Cod DivX<sup>®</sup> VOD]**.

#### subtitrări DivX

- Apăsati **SUBTITLE** pentru a selecta o limbă.
- Dacă subtitrarea nu apare corect, modificaţi setul de caractere care acceptă subtitrarea DivX. Selectati un set de caractere: apăsați  $\equiv$  si selectați **[Set de caractere]**.

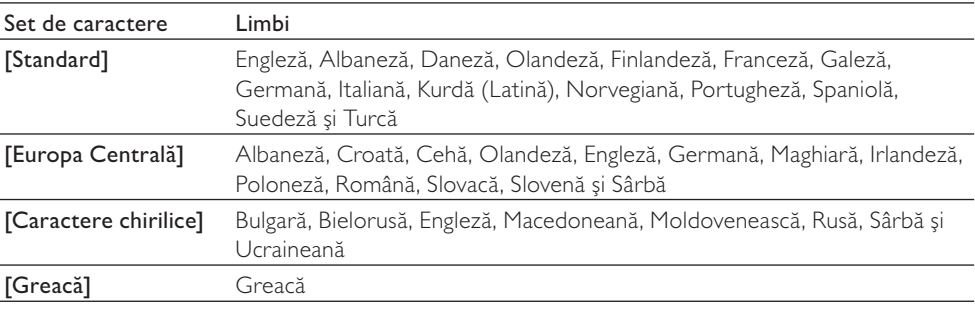

#### Notă

- Pentru a reda fişiere DivX DRM protejate de pe un dispozitiv de stocare USB sau un magazin video online, conectati acest player la un televizor prin HDMI.
- Pentru a utiliza subtitrările, asigurați-vă că fișierul de subtitrare are același nume ca și numele fișierului video DivX. De exemplu, dacă fișierul video DivX este denumit "movie.avi", salvați fișierul de subtitrare ca "movie. srt" sau ca ..movie.sub".
- Acest player poate reda fişiere de subtitrare în următoarele formate: .srt, .sub, .txt, .ssa şi .smi.

## Redarea unei prezentări de diapozitive muzicale

Redă simultan melodii şi imagini pentru a crea o prezentare muzicală de diapozitive.

- 1 De pe un disc sau de pe un dispozitiv de stocare USB conectat, redați un fișier muzical.<br>2 Apăsati 5 si mergeti la folderul cu imagini.
- Apăsați  $\triangleright$  și mergeți la folderul cu imagini.
- $3$  Selectati o imagine de pe acelasi disc sau USB și apăsați **OK** pentru a porni prezentarea de diapozitive.
- $4$  Apăsați **pentru a opri prezentarea de diapozitive.**
- $5$  Apăsati din nou pentru a opri redarea muzicii.

## BonusView pe Blu-ray

Vizualizati continut special (precum comentarii) într-o fereastră de mici dimensiuni de pe ecran. Această caracteristică este aplicabilă numai discurilor Blu-ray compatibile cu BonusView (cunoscută şi sub numele de picture in picture).

- $1$  în timpul redării, apăsati  $\equiv$ 
	- » Meniul opţiuni va fi afişat.
- 2 Selectați [Selecție PIP] > [PIP] și apăsați OK.
	- » Opţiunile PIP [1]/[2] depind de conţinuturile video.
	- » Este afişată a doua fereastră video.
- $3$  Selectati [A doua limbă audio] sau [A doua limbă pentru subtitrare] și apăsați OK.

## BD-Live pe Blu-ray

Accesati servicii online exclusive, precum reclame la filme, jocuri, tonuri de apel și alte continuturi bonus.

Această caracteristică este aplicabilă numai discurilor Blu-ray care au BD-Live activat.

- 1 Pregătiți conexiunea la Internet și configurați o rețea (consultați "Configurarea unei rețele").<br>2 Conectați un dispozitiv de stocare USB sau un card SD la acest player.
- Conectati un dispozitiv de stocare USB sau un card SD la acest player.
	- Un dispozitiv de stocare USB sau un card SD este utilizat pentru a stoca continutul BD-Live descărcat.
- $3$  Selectați un dispozitiv de stocare USB sau un card SD pentru a stoca: apăsați  $\bullet$  și selectați [Configurare] > [Advansat] > [Stocare locală].
	- Pentru a şterge BD-Live descărcat anterior pe dispozitivul de stocare USB sau pe cardul SD pentru eliberarea memoriei, apăsați  $\bigtriangleup$  și selectați [Configurare] > [Advansat] > [Golire memorie].
- 4 Redați un disc care are BD-Live activat.
- 5 Pe meniul discului, selectați pictograma BD-Live și apăsați OK.
	- » BD-Live începe să se încarce. Timpul de încărcare depinde de disc şi de conexiunea la Internet.
- 6 Pe interfaţa BD-Live, selectaţi un element pentru accesare.

#### Notă

- Serviciile BD-Live variază în functie de discuri și de tări.
- Atunci când utilizați BD-Live, datele de pe disc și acest player sunt accesate de către furnizorul de conținut
- Utilizati un dispozitiv de stocare USB sau un card SD cu cel putin 1 GB de spatiu liber pentru a stoca descărcarea.

## Redati un clip video 3D Blu-ray

#### Înainte de a începe, verificaţi:

- că televizorul este compatibil 3D şi că este conectat la acest player prin HDMI
- dacă discul este un disc Blu-ray 3D
- aveti ochelari 3D compatibili cu televizorul.
- 1 Asigurați-vă că ieșirea 3D este pornită: apăsați  $\bigstar$  și selectați [Configurare] > [Video] > [Vizionare clip video 3D] > [Automată].
- 2 Redați un clip video 3D Blu-ray.<br>3 Puneți vă ochelarii 3D pentru ex
- Puneti-vă ochelarii 3D pentru efecte 3D.
	- Pentru a reda un clip video 3D în 2D, opriți ieșirea Blu-ray 3D (apăsați n și selectați [Configurare] > [Video] > [Vizionare clip video 3D] > [Oprit]).

## Configurarea unei reţele

Conectați acest player la o rețea de computere și la Internet pentru a accesa serviciile:

- Parcurgere PC (DLNA): redați fotografii, muzică și fișiere video transmise de pe computerul dvs.
- parcurgere Net TV: accesați servicii online, precum imagini, muzică și magazine video.
- Actualizare software: actualizati software-ul acestui player prin intermediul Internetului.
- BD-Live: accesaţi caracteristici bonus online (aplicabile discurilor Blu-ray care au BD-Live activat).
- 1 Conectati acest player la o retea de computere și la Internet, prin conexiune cu fir (Ethernet) sau wireless.
	- Acest player are Wi-Fi încorporat pentru o conexiune wireless.

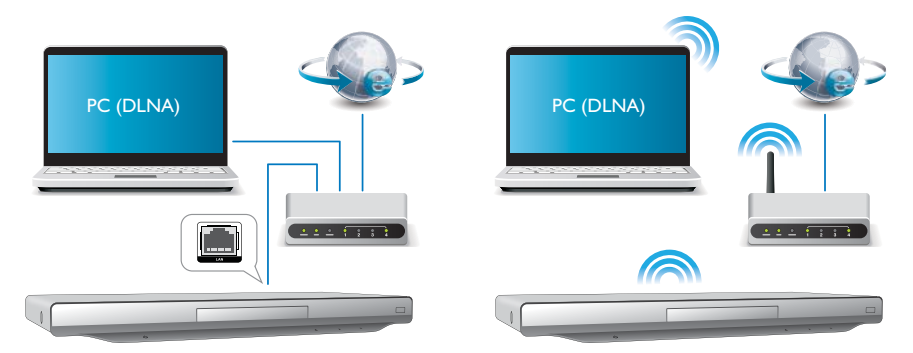

#### 1), Apăsați $\biguparrow$ .

- 2), Selectați [Configurare] și apăsați OK.
- 3), Selectați [Rețea] > [Instalare rețea] și apăsați OK.
- 4), Urmaţi instrucţiunile de pe ecranul televizorului pentru a finaliza instalarea.

### Precauție

 $\bullet$  Înainte de a vă conecta la o retea, familiarizati-vă cu router-ul de retea, cu software-ul pentru serverul media pentru DLNA și cu principiile retelelor. Dacă este necesar, cititi documentația care însotește componentele de reţea. Philips nu este responsabil pentru pierderea, distrugerea sau coruperea datelor.

## iPhone

Cu un ecran iPhone ca telecomandă, puteţi naviga şi reda fişierele media ale unui disc sau ale unui dispozitiv de stocare USB în acest player.

#### De ce aveți nevoie?

- Descărcaţi aplicaţia de control a smartphone-ului Philips din magazinul iTune în iPhone-ul dvs.
- Conectati acest player la o retea la domiciliu (consultati ..Configurarea unei retele").
- Conectaţi-vă iPhone-ul la aceeaşi reţea la domiciliu (consultaţi manualul de utilizare al iPhoneului pentru detalii).

### Controlul iPhone-ului

- 1 Introduceti un disc sau un dispozitiv de stocare USB în acest player.
- 2 Pe ecranul iPhone-ului, atingeți pictograma de control a smartphone-ului.
	- Dacă nu apare pictograma de control, descărcaţi aplicaţia de control a smartphone-ului Philips pe iPhone.
	- După o căutare, este afişat numele acestui player.
- **3** Selectati acest player de pe ecranul iPhone-ului.
	- » Este activat iPhone-ul utilizat ca telecomandă pentru acest player.
	- → Butoanele de control sunt afisate pe ecranul iPhone-ului, iar functiile de control pot varia de la modurile de redare.
- 4 De pe ecranul iPhone-ului, atingeți fila sursă și apoi selectați opțiunea DISC sau USB. » Sunt afişate folderele de pe disc sau de pe dispozitivul de stocare USB.
- $5$  Deschideti un folder și selectați un fișier pentru redare.
- 6 Atingeți butoanele de control de pe ecranul iPhone-ului pentru a controla redarea.
	- Pentru a jeși din aplicație, apăsați butonul home (acasă) de pe iPhone.

## Parcurgere PC (DLNA)

Cu acest player certificat DLNA conectat la o retea de computere, puteti reda clipuri video, muzică și fotografii de pe un computer.

#### Notă

- Pentru a parcurge un PC, asigurați-vă că un software pentru serverul media DLNA (precum Windows Media Player 11 sau o versiune superioară) este instalat pe PC.
- $1$  Conectati acest player la o retea de computere (consultati "Configurarea unei retele").
- $2\,$  Pe PC, în software-ul pentru serverul media DLNA (precum Windows Media Player 11 sau o versiune superioară), trebuie să setati:
	- $(1)$  Share my media (Partajare mediile mele) pe acest player (consultati documentul "Asistentă" din software-ul pentru serverul media).
	- (2) Partajați fișiere sau adăugați fișiere la bibliotecă (consultați documentul "Asistență" din software-ul pentru serverul media).
- $3$  Apăsati $\bigstar$ .
- 4 Selectați [Navigare PC] și apăsați OK.
	- → Este afisat un browser cu continut.
- 5 Selectați un fișier și apăsați OK pentru redare.
	- Puteti controla redarea cu caracteristicile de redare a discurilor.

## Parcurgerea prin navigare a serviciilor Net TV

Cu acest player conectat la Internet, puteti accesa servicii Net TV online, precum filme, imagini, muzică şi jocuri.

#### Notă

- Koninklijke Philips Electronics N.V. nu își asumă nicio responsabilitate pentru continutul furnizat de furnizorii serviciilor Net TV.
- $1$  Conectați acest player la Internet (consultați "Configurarea unei rețele").
- $\frac{2}{3}$  Apăsați $\frac{2}{3}$  Selectati II
- Selectati **[Navigare NetTV]** și apăsațiOK.
	- » Este afişată pagina acasă a Net TV.
- $4$  Urmati instructiunile de pe ecran si utilizati instructiunile de pe ecran pentru a parcurge Net TV.

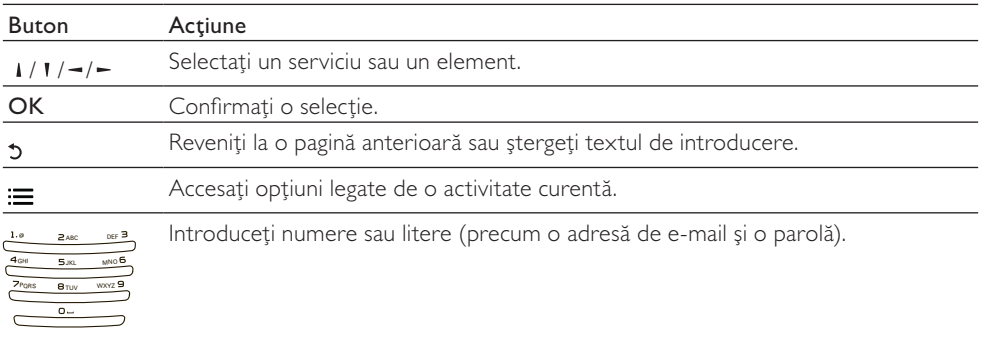

Pentru a îndepărta parolele și fișierele cookie de pe acest player, consultati sectiunea: Modificarea setărilor > Rețea (stadiul rețelei, Net TV...).

## Închiriaţi filme online

Închiriati filme din magazine online prin acest player.

#### De ce aveti nevoie?

- O conexiune de mare viteză la Internet de pe acest player.
- O conexiune HDMI între acest player şi televizor.
- Un card de memorie SD de tip SDHC Clasa 6, de cel putin 4 GB.

#### Notă

- Utilizaţi un card SD gol. Formatarea unui card SD va şterge orice conţinut de pe cardul SD.
- Acest serviciu depinde de tară.
- 1 Conectați acest player la Internet (consultați "Configurarea unei rețele").<br>2 Introduceți un card SD gol în conectorul SD CARD amplasat pe panoul r
- Introduceti un card SD gol în conectorul **SD CARD** amplasat pe panoul posterior al acestui player.
- $\frac{3}{4}$  Apăsați $\frac{4}{11}$
- 4 Selectați [Navigare NetTV] > Magazine video.<br>5 Selectati un magazin video și urmati instructiunil
- Selectati un magazin video și urmați instrucțiunile de pe ecran pentru a închiria și a viziona un film.
	- » Filmul este descărcat pe cardul SD. Îl puteţi viziona imediat sau în orice moment din cadrul perioadei de închiriere.
	- → Pentru filmul descărcat pe cardul SD, îl puteți viziona numai pe acest player.
- 6 Utilizaţi telecomanda pentru a reda şi a controla filmul.

## Configurarea sunetului surround

Acest player poate fi conectat la un receptor AV pe 7.1 sau 5.1 canale pentru ieşirea sunetului surround.

- 1 Consultati ilustratia de la pagina 5. Conectati cabluri audio pentru 7.1 sau 5.1 canale (nu sunt furnizate) la:
	- conectorii 7.1 CH (sau 5.1 CH) de pe acest player.
	- conectorii AUDIO corespunzători de pe receptor.
- $2$  Conectati un set de boxe (nu sunt furnizate) la receptorul AV (consultati manualul de utilizare pentru receptorul AV şi boxe).
- $3$  Apăsați  $\bigtriangleup$  și selectați [Configurare] > [Audio] > [Canale] > [7.1 canale] sau [2 canale & 5.1 canale].
	- Dacă acest player este conectat la un receptor AV pe 7.1 canale, selectați **[7.1 canale]**.
	- Dacă acest player este conectat la un receptor AV pe 5.1 canale, selectați [2 canale & 5.1 canale].
- $4$  Optimizați ieșirea sunetului surround: apăsați din nou  $\bigstar$  și selectați [Configurare] > [Audio] > [Configurare boxe].
	- Introduceti distanta pentru fiecare boxă și apoi ascultați tonurile de test și ajustați volumul. Experimentaţi puţin cu poziţiile boxelor pentru a găsi setarea ideală.

## Utilizarea Philips Easylink

Acest player acceptă Philips EasyLink, care utilizează protocolul HDMI CEC (Controlul aparatelor electronice de consum). Puteți utiliza o singură telecomandă pentru a controla dispozitivele compatibile cu EasyLink care sunt conectate prin HDMI. Philips nu garantează o interoperabilitate 100% cu toate dispozitivele HDMI CEC.

- 1 Conectati dispozitivele compatibile cu HDMI CEC prin HDMI și porniți operațiunile HDMI CEC pe televizor si pe alte dispozitive conectate (consultati manualul de utilizare al televizorului sau al altor dispozitive pentru detalii).
- $\frac{2}{3}$  Apăsați $\frac{4}{3}$ .
- Selectați [Configurare] > [EasyLink].
- 4 Selectați [Pornit] la opțiunile: [EasyLink] [Redare la atingere] și [Standby la atingere]. » Funcţia EasyLink este pornită.

#### Redare la atingere

Atunci când redaţi un disc pe acest player, televizorul comută automat la sursa de intrare video corectă.

#### Standby la atingere

Atunci când un dispozitiv conectat (de exemplu televizorul) este pus în standby cu propria sa telecomandă, acest player este pus automat în standby.

## 3 Schimbarea setărilor

Această sectiune vă ajută să schimbați setările acestui player.

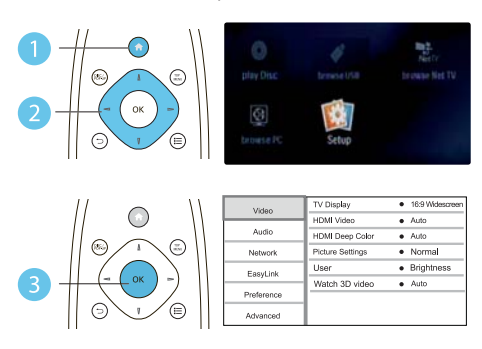

#### Notă

- Nu puteți modifica o opțiune de meniu care este colorată în gri.
- Pentru a reveni la meniul anterior, apăsați 5. Pentru a ieși din meniu, apăsați  $\bigtriangleup$ .

## Imagine

- 1 Apăsați $\frac{4}{1}$ .<br>2 Selectati <sup>re</sup>
- $\Delta$ Selectati **[Configurare] > [Video]** pentru a accesa optiunile de configurare video.
- **[Afisaj TV]**: Selectati un format de afisare a imaginii pe ecran pentru a se încadra pe ecranul televizorului.
- [Video HDMI]: Selectați o rezoluție video HDMI.
- [Deep Color HDMI]: Afişează culorile cu mai multe umbre şi nuanţe atunci când conţinutul video este înregistrat în Deep Color, iar televizorul acceptă această caracteristică.
- [Setări de imagine] : Selectați o setare de culoare predefinită.
- [Utiliz]: Selectaţi o setare personalizată pentru imagine. Această opţiune este activată numai când este selectat [Utiliz] în [Setări de imagine].
- [Vizionare clip video 3D]: Setaţi la ieşire 3D sau 2D atunci când redaţi un disc 3D Blu-ray. Player-ul trebuie să fie conectat la un televizor 3D prin HDMI.

#### Notă

- Dacă schimbaţi o setare, asiguraţi-vă că televizorul acceptă noua setare.
- Pentru setările legate de HDMI, televizorul trebuie conectat prin HDMI.
- Pentru conexiunea compozit (prin intermediul conectorului VIDEO), selectați o rezoluție video de 480i/576i sau 480p/576p sub [Video HDMI] pentru a activa ieşirea video.

## Sunet

- 1 Apăsați $\frac{4}{1}$ .<br>2 Selectati **1**
- Selectați **[Configurare] > [Audio]** pentru a accesa opțiunile de configurare audio.
- **[Mod de noapte]**: Selectati silentios sau sunet dinamic complet. Modul Noapte scade volumul sunetului puternic şi creşte volumul sunetului uşor (precum vorbirea).
- [Neo 6]: Activați sau dezactivați un efect de sunet surround care este convertit de la semnalul audio pe 2 canale.
- [Audio HDMI]: Setati un format audio HDMI atunci când acest player este conectat prin HDMI.
- [Audio digital]: Selectați un format audio pentru ieșirea sunet atunci când acest player este conectat printr-un conector digital (COAXIAL sau OPTIC).
- [Reducere eşantionare PCM]: Setaţi rata de eşantionare pentru ieşirea audio PCM atunci când acest player este conectat printr-un conector digital (COAXIAL sau OPTIC).
- [Canale]: Selectati sunetul pe 7.1 canale sau sunetul pe 2 canale/5.1 canale în functie de conexiunea multicanal.
- [Configurare boxe]: Setaţi nivelul volumului şi distanţa până la fiecare boxă pentru a obţine cel mai bun sunet surround posibil.

#### Notă

- Pentru setările legate de HDMI, televizorul trebuie conectat prin HDMI.
- Modul noapte este disponibil doar pentru discurile DVD şi Blu-ray codificate Dolby.

## Retea (stadiul retelei, Net TV...)

#### $1$  Apăsați $\bigstar$ .

- 2 Selectați  $[Configure] > [Rețea]$  pentru a accesa opțiunile de configurare rețea.
- [Instalare reţea]: Porniţi o instalare cu cablu sau wireless pentru a face reţeaua să funcţioneze.
- [Vizualizaţi setările reţelei]: Afişaţi stadiul curent al reţelei.
- [Vizualizaţi setările wireless]: Afişaţi stadiul curent al Wi-Fi.
- [Ştergeţi memoria Net TV]: Ştergeţi istoricul browser-ului Net TV (precum fişiere cookies).
- [Denumiti-vă produsul:]: Activati pentru a redenumi acest player pentru afisare atunci când acest player este conectat la o reţea (numai pentru controlul iPhone-ului).

## Preferinţă (limbi, restricţionare acces minori...)

- 1 Apăsați $\frac{4}{1}$ .<br>2 Selectati <sup>re</sup>
- 2 Selectați **[Configurare] > [Preferință]** pentru a accesa opțiunile de configurare preferință.<br>• Il imbă meniul: Selectați e limbă meniu de aficare pe escap
- [Limbă meniu]: Selectati o limbă meniu de afisare pe ecran.
- [Audio]: Selectați o limbă audio pentru video.
- [Subtitrare]: Selectati o limbă de subtitrare pentru video.
- [Meniu disc]: Selectati o limbă meniu pentru un disc video.
- [Restrictionare acces minori]: Restrictionati accesul la discurile care sunt codificate cu clasificări de audiență. Introduceți "0000" pentru a accesa opțiunile de restricție. Pentru a reda toate discurile, indiferent de clasificarea de audientă, selectați nivelul ...8".
- [Protector ecran]: Activati sau dezactivati modul screen saver. Dacă este activat, ecranul intră în modul de aşteptare după 10 minute de inactivitate (de exemplu, în modul pauză sau oprit).
- **[Comutare automată subtitrare]**: Activati sau dezactivați comutarea subtitrării. Dacă este activată, poziția subtitrării este modificată automat pentru a se încadra pe ecranul televizorului (această caracteristică funcţionează numai cu unele televizoare Philips).
- **[Schimbare parolă]**: Setati sau modificati o parolă pentru a reda un disc restrictionat. Introduceti "0000" dacă nu aveti o parolă sau dacă v-ati uitat parola.
- [Panou de afişare]: Modificaţi luminozitatea panoului de afişare al player-ului.
- **[Standby automat]**: Activati sau dezactivati standby-ul automat. Dacă este activat, playerul comută în standby după 30 de minute de inactivitate (de exemplu, în modul pauză sau oprit).
- [Trezire rapidă]: Activaţi sau dezactivaţi player-ul pentru a-şi reveni mai rapid din standby. Dacă revenirea rapidă este dezactivată, se consumă mai putin timp în standby.
- **[VCD PBC]**Afisati sau omiteti meniul continutului pentru VCD și SVCD.

#### Notă

• Dacă limba dvs. preferată nu este disponibilă pentru limba discului, audio sau subtitrare, puteți selecta [Altul] din opţiunile de meniu şi introduce codul limbii din 4 cifre, care se regăseşte la sfârşitul acestui manual. • Dacă selectati o limbă care nu este disponibilă pe un disc, acest player utilizează limba prestabilită a discului.

## Opţiuni avansate (golire memorie...)

- **1** Apăsați <del>n</del>.<br>**2** Selectati II
- Selectati **[Configurare] > [Advansat]** pentru a accesa optiunile de configurare avansate.
- [Securitate BD-Live]: Restricţionaţi sau permiteţi accesul la BD-Live (numai pentru discuri BD-Live necomerciale, create de utilizatori).
- [Actualizare software]: Selectati pentru a actualiza software-ul de la o retea sau de pe un dispozitiv de stocare USB.
- [Golire memorie]: Stergeti descărcarea BD-Live anterioară de pe dispozitivul de stocare USB sau de pe cardul SD. Se creează automat un folder "BUDA" pentru a stoca descărcarea BD-Live.
- [Stocare locală]: Selectaţi un dispozitiv de stocare USB sau un card SD este utilizat pentru a stoca fişierele BD-Live descărcate.
- [Cod DivX® VOD]: Afişaţi codul de înregistrare DivX® sau codul de renunţare la înregistrare pentru acest player.
- [Informatii versiune.]: Afisati versiunea de software pentru acest player.
- [Rest. setări implicite]: Resetați acest player la setările implicite efectuate la fabrică, cu excepția parolei şi a nivelului restricţionare acces minori.

#### Notă

- Nu puteti restrictiona accesul la Internet de pe discurile Blu-ray comerciale.
- Înainte de a achiziționa clipuri video DivX și de a le reda pe acest player, înregistrați acest player pe www.divx.com cu codul VOD DivX.

## 4 Actualizarea software-ului

Înainte de a actualiza software-ul acestui player, verificati versiunea curentă a software-ului:

Apăsați  $\bigtriangleup$  și apoi selectați [Configurare] > [Advansat] > [Informatii versiune.] și apăsați OK.

## Actualizaţi software-ul prin Internet

- 1 Conectați player-ul la Internet (consultați "Configurarea unei rețele").<br>2 Apăsați ♠ și selectați **[Configurare]**
- $\overline{2}$  Apăsați <del>A</del> și selectați **[Configurare].**<br>3 Selectati **[Advansat] > [Actualizare**].
- Selectați [Advansat] > [Actualizare software] > [Rețea]. » Dacă este detectat un suport media de actualizare, vi se solicită să porniţi actualizarea.
- $4$  Urmați instrucțiunile de pe ecranul televizorului pentru a actualiza software-ul.
	- » Atunci când actualizarea este finalizată, acest player se opreşte automat.

## - Actualizarea software-ului prin USB

- 1 Verificați care este cea mai nouă versiune software la www.philips.com/support.
	- Căutați modelul dvs. și faceți clic pe "Software și drivere".
- $2$  Descărcati software-ul într-un dispozitiv de stocare USB.
	- a Decomprimaţi descărcarea şi asiguraţi-vă că folderul decomprimat este denumit "UPG\_ALL".
	- (2) Puneti folderul "UPG ALL" în directorul rădăcină.
- 3 Conectați dispozitivul de stocare USB la  $\leftrightarrow$  (USB) conectorul de pe acest player.
- $4$  Apăsați $\bigstar$ si selectați [Configurare].
- 5 Selectați [Advansat] > [Actualizare software] > [USB].
	- → Dacă este detectat un suport media de actualizare, vi se solicită să porniti actualizarea.
- 6 Urmaţi instrucţiunile de pe ecranul televizorului pentru a actualiza software-ul. » Atunci când actualizarea este finalizată, acest player se opreşte automat.

#### Precauţie

• Nu opriţi alimentarea şi nu scoateţi dispozitivul de stocare USB atunci când actualizarea software-ului este în curs deoarece puteti deteriora acest player.

## 5 Specificaţii

#### Notă

• Specificatiile pot fi modificate fără preaviz

#### Codul regiunii

Acest player poate reda discuri cu următoarele coduri de regiuni.

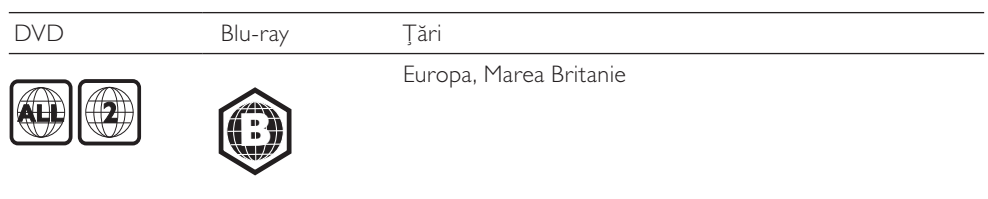

#### Continutul media care poate fi redat

- BD-Video, BD 3D
- DVD-Video, DVD+R/+RW, DVD-R/-RW, DVD+R/-R DL (dublu strat)
- VCD/SVCD
- CD audio, CD-R/CD-RW, fişiere media MP3, WMA, JPEG
- DivX (Ultra)/DivX Plus HD media, MKV media
- dispozitiv de stocare USB

#### Formatul fişierelor

- Video: .avi, .divx, .mp4, .mkv, .wmv
- Audio: .mp3, .wma, .wav
- Imagini: .jpg, .gif, .png

#### Video

- Sistem de semnal: PAL/NTSC
- Ieşire video compozită: 1 Vp-p (75 ohm)
- Ieşire HDMI 480p, 576p, 720p, 1080i, 1080p, 1080p24

#### Audio

- Ieşire analogică pe 2 canale
	- Audio faţă S şi D: 2 Vrms (> 1 kohm)
- Ieşire analogică pe 7.1 canale
	- Audio fată  $S + D: 2$  Vrms ( $> 1$  kohm)
	- Audio surround  $S + D: 2$  Vrms ( $> 1$  kohm)
	- Audio centru: 2 Vrms (> 1 kohm)
	- Audio subwoofer: 1,15 Vrms (> 1 kohm)
	- Audio spate  $S + D: 2$  Vrms ( $> 1$  kohm)
- Ieşire digitală: 0,5 Vp-p (75 ohm)
	- Optică, coaxială
- leşire HDMI
- Frecventă de esantionare:
	- MP3: 32 kHz, 44,1 kHz, 48 kHz
	- WMA: 44.1 kHz, 48 kHz
- Flux cu debit constant:
	- MP3: 112 kbps 320 kpbs
	- WMA: 48 kpbs 192 kpbs

#### **USB**

- Compatibilitate: USB (2.0) de mare viteză
- Suport clasă: clasă de stocare în masă pe USB
- Sistem fişier: FAT16, FAT32
- Asistenţă HDD (o unitate hard disk portabilă): este posibil să fie necesară o sursă externă de electricitate.

#### Card SD

• Utilizată pentru a descărca BD-Live şi a închiria clipuri video online, nu pentru redarea altor fişiere media.

#### Unitate principală

- Tensiune nominală de alimentare: AC 220-240V~, 50 Hz
- Consum de energie: 18 W
- Consum de energie în modul standby (revenire rapidă dezactivată): < 0,15 W
- Dimensiuni ( $|x \hat{x} \times a$ ): 435  $\times$  43  $\times$  236 (mm)
- Greutate netă: 1,7 kg

#### Accesorii incluse

- Telecomandă şi baterii
- Manual de utilizare
- Manual de utilizare în mai multe limbi inclus pe CD-ROM (numai pentru Europa continentală)

#### Specificaţii laser

- Tip de laser (diodă): AlGaInN (BD), AlGaInP (DVD/CD)
- Lungime rază:  $400 \sim 410$  nm (BD),  $650 \sim 663$  nm (DVD),  $770 \sim 800$  nm (CD)
- Putere de ieşire (Clasificări de audienţă maxime): 20 mW (BD), 7 mW (DVD), 7 mW (CD)

## 6 Depanare

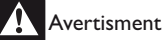

Risc de soc electric. Nu scoateti niciodată carcasa player-ului.

Pentru a păstra validitatea garanției, nu încercați niciodată să reparați player-ul pe cont propriu. Dacă întâmpinați probleme în utilizarea player-ului, verificați punctele de mai jos înainte de a solicita service. Dacă problema persistă, înregistrați player-ul și obțineți asistență de la www.philips.com/welcome. În cazul în care contactați Philips, vi se va solicita să indicați numărul de model și numărul de serie ale acestui player. Numărul de modul și numărul de serie sunt inscriptionate pe partea posterioară a acestui player. Scrieţi numerele aici:

Nr. model \_\_\_\_\_\_\_\_\_\_\_\_\_\_\_\_\_\_\_\_\_\_\_\_\_\_\_\_

Nr. de serie

#### Unitate principală

#### Butoanele de pe acest player nu funcţionează.

• Deconectaţi player-ul de la sursa de alimentare timp de câteva minute şi apoi reconectaţi-l.

#### Imagine

#### Nu există imagine.

- Asiguraţi-vă că televizorul este conectat la sursa de intrare corectă pentru acest player.
- Pentru conexiunea compozit (prin intermediul conectorului VIDEO) la televizor, pentru acest player selectați o rezoluție video de 480i/576i sau 480p/576p sub [Video HDMI] pentru a activa ieşirea video.

#### Nicio imagine pe conexiunea HDMI.

- Asiguraţi-vă că nu este defect cablul HDMI. Dacă este defect, înlocuiţi cu un cablu HDMI nou.
- Pe telecomandă, apăsați  $\hat{\mathbf{r}}$  și apoi apăsați "731" (butoane numerice) pentru a relua afișarea imaginilor. Sau aşteptaţi timp de 10 secunde pentru reluare automată.
- Dacă acest player este conectat la un dispozitiv de afişare neautorizat cu un cablu HDMI, este posibil să nu se recepţioneze semnale audio şi video.

#### Discul nu redă semnal video de înaltă definiție.

- Asiguraţi-vă că discul conţine semnal video de înaltă definiţie.
- Asigurati-vă că televizorul acceptă semnal video de înaltă definiție.

#### Sunet

#### Nu există nicio ieşire audio de la televizor.

- Asiguraţi-vă că aţi conectat cablurile audio la intrarea audio a televizorului.
- Asiguraţi-vă că televizorul este conectat la sursa de intrare corectă pentru acest player.

#### Nu există ieşire audio de la difuzoarele dispozitivului audio extern (home theater sau amplificator).

- Asiguraţi-vă că aţi conectat cablurile audio la intrarea audio a dispozitivului audio.
- Conectati dispozitivul audio extern la sursa de intrare audio corectă.

#### Fără sunet pe 7.1 (sau 5.1) canale de la difuzorul sistemului audio.

- Asiguraţi-vă că discul conţine conţinut sunet pe 7.1 (sau 5.1) canale.
- Asigurati-vă că dispozitivul audio acceptă sunet pe 7.1 (sau 5.1) canale.
- Asigurati-vă că formatul audio este acceptat de disc și de dispozitivul audio conectat (amplificator/receptor).
- Pentru redarea fişierelor video cu sunet multicanal DTS de la USB sau DLNA, numai sunetul pe 2 canale poate fi auzit de la conexiunea multicanal.

#### Niciun sunet pe conexiunea HDMI.

Este posibil să nu auziți niciun sunet de la ieșirea HDMI dacă dispozitivul conectat nu este compatibil cu HDCP sau este compatibil numai cu DVI.

#### Nu există ieşire audio secundară pentru caracteristica Picture-in-Picture.

• Atunci când este selectat [Bitstream] de la [Audio HDMI] sau meniul [Audio digital], sunetul interactiv precum sunetul secundar pentru caracteristica Picture-in-Picture este oprit. Deselectați [Bitstream].

#### Redarea

#### Nu poate reda un disc.

- Curătați discul.
- Asiguraţi-vă că discul este încărcat corect.
- Asigurati-vă că acest player acceptă discul. Consultati "Specificații".
- Asigurati-vă că acest player acceptă codul de regiune al DVD sau BD.
- Pentru DVD±RW sau DVD±R, asiguraţi-vă că discul este finalizat.

#### Nu poate reda fişiere video DivX.

- Asigurati-vă că fișierul DivX video este complet.
- Asiguraţi-vă că extensia fişierului video este corectă.
- Pentru a reda fisiere DivX DRM protejate de pe un dispozitiv de stocare USB sau o retea, conectati acest player la un televizor prin HDMI.
- Subtitrările DivX nu se afisează corect.
- Asigurati-vă că fișierul de subtitrare are același nume cu fișierul video DivX.
- Asigurati-vă că fisierul de subtitrare are un nume de extensie acceptat de acest player (.srt, .sub, .txt, .ssa sau .smi).

#### Nu poate citi continutul unui dispozitiv de stocare USB conectat.

- Asiguraţi-vă că formatul dispozitivului de stocare USB este compatibil cu acest player.
- Asiguraţi-vă că sistemul fişierului de pe dispozitivul de stocare USB este acceptat de către acest player.
- Pentru o unitate hard disk portabilă (HDD), este posibil să fie necesară o sursă externă de electricitate.

#### 'No entry' sau semnul 'x' apar pe televizor.

Operatiunea nu este posibilă.

#### Caracteristica EasyLink nu funcționează.

Asigurati-vă că acest player este conectat la un televizor EasyLink marca Philips și că optiunea EasyLink este activată (consultati "Utilizarea player-ului de discuri Blu-ray" > "Utilizarea caracteristicii Philips EasyLink").

#### Nu poate accesa caracteristicile BD-Live.

- Asigurați-vă că acest player este conectat la rețea (consultați "Utilizarea player-ului de discuri Blu-ray" > ..Configurarea unei retele").
- Asigurati-vă că este efectuată instalarea retelei (consultati "Utilizarea player-ului de discuri Blu-ray" > "Configurarea unei rețele").
- Asiguraţi-vă că discul Blu-ray acceptă caracteristici BD-Live.
- Stergeti memoria de stocare (consultati "Modificarea setărilor" > "Optiuni avansate (securitate BD-Live, golire memorie...)").

#### **Retea**

#### Reţeaua wireless nu este găsită sau este distorsionată.

- Asigurati-vă că reteaua wireless nu este deranjată de cuptoarele cu microunde, de telefoanele DECT sau de alte dispozitive WiFi din vecinătate.
- Dacă reteaua wireless nu functionează corect, încercați instalarea unei retele cu cablu (consultati "Configurarea unei retele").

#### Net TV nu funcționează.

Verificati conexiunea routerului (consultati manualul de utilizare pentru router).

#### Parcurgerea PC-ului și Net TV functionează lent.

- Consultati manualul de utilizare al routerului wireless pentru informatii privind raza de actiune în interior, rata de transfer și alti factori de calitate a semnalului.
- Aveti nevoie de o conexiune de Internet cu viteză mare pentru routerul dvs.

#### Filme 3D

#### Nu se pot vedea efecte 3D

- Asigurati-vă că ieșirea 3D este pornită (consultati "Utilizarea playerului de discuri Blu-ray" > "Redarea unui film 3D Blu-ray").
- Asiguraţi-vă că titlul discului care este redat este compatibil 3D Blu-ray.
- Asiguraţi-vă că televizorul este compatibil 3D şi HDMI, iar televizorul este setat la modul 3D (consultaţi manualul de utilizare al televizorului).
- Asigurati-vă că ochelarii 3D sunt activati (consultați manualul de utilizare al televizorului).

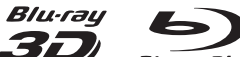

 $\overline{B\prime\mu\tau}$   $\overline{\prime}$   $\overline{B\prime\mu}$   $\tau$ ay', 'Blu-ray Disc', 'Blu-ray Disc' logo, 'Blu-ray 3D' and 'Blu-ray 3D' logo are the trademarks of Blu-ray Disc Association.

HƏMI HDMI, and HDMI logo and High-Definition Multimedia Interface are trademarks or registered trademarks of HDMI licensing LLC in the United States and other countries.

**OF CLAN**<br> **CERTIFIED** DENA®, the DLNA Logo and DLNA CERTIFIED® are trademarks, service marks, or certification marks of the Digital Living Network Alliance.

Wi **E** 

The Wi-Fi CERTIFIED Logo is a certification mark of the Wi-Fi Alliance.

### $\Pi$ DOLBY

**TRUETE** 

DIGITAL PLUS Manufactured under license from Dolby Laboratories. Dolby and the double-D symbol are trademarks of Dolby Laboratories.

## dfs:un

 Manufactured under license under U.S. Patent #'s: 5,451,942; 5,956,674; 5,974,380; 5,978,762; 6,226,616; 6,487,535; 7,212,872; 7,333,929; 7,392,195; 7,272,567 & other U.S. and worldwide patents issued & pending. DTS and the Symbol are registered trademarks, & DTS-HD, DTS-HD Master Audio, and the DTS logos are trademarks of DTS, Inc. Product includes software. © DTS, Inc. All Rights Reserved.

ABOUT DIVX VIDEO: DivX® is a digital video format created by DivX, Inc. This is an official DivX Certified® device that plays DivX video. Visit divx.com for more information and software tools to convert your files into DivX video.

ABOUT DIVX VIDEO-ON-DEMAND: This DivX Certified® device must be registered in order to play purchased DivX Video-on-Demand (VOD) movies. To obtain your registration code, locate the DivX VOD section in your device setup menu. Go to vod.divx.com for more information on how to complete your registration.

DivX®, DivX Certified®, DivX Plus™ HD and associated logos are registered trademarks of DivX, Inc. and are used under license.

DivX Certified® to play DivX® and DivX Plus™ HD (H.264/MKV) video up to 1080p HD including premium content.

/E

BONUSVIEW™ 'BD LIVE' and 'BONUSVIEW' are trademarks of Blu-ray Disc Association.

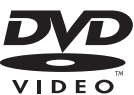

'DVD Video' is a trademark of DVD Format/Logo Licensing Corporation.

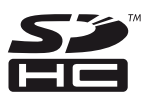

SDHC Logo is a trademark of SD-3C, LLC.

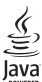

 Java and all other Java trademarks and logos are trademarks or registered trademarks of Sun Microsystems, Inc. in the United States and/or other countries.

Philips Consumer Lifestyle

SGP-1112-CE-BDP7600 CE2011

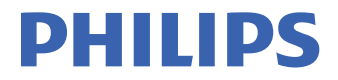

*.............................................................. ........................................................................................ (Report No. / Numéro du Rapport) (Year in which the CE mark is affixed / Année au cours de laquelle le marquage CE a été apposé)* 

## **EC DECLARATION OF CONFORMIT**

(DECLARATION DE CONFORMITE CE)

We / Nous, PHILIPS CONSUMER LIFESTYLE B.V.

(Name / Nom de l'entreprise)

TUSSENDIEPEN 4, 9206 AD DRACHTEN, THE NETHERLANDS (address / adresse)

Declare under our responsibility that the electrical product(s):

(Déclarons sous notre propre responsabilité que le(s) produit(s) électrique(s):)

#### **PHILIPS BDP7600/12 ; BDP7600/05**

....................................................................... ........................................................... *(brand name, nom de la marque) (Type version or model, référence ou modèle)* 

#### **Blu-ray Disc Player**

*.............................................................................................. (product description, description du produit)* \_

To which this declaration relates is in confirmity with the following harmonized standards: (Auquel cette déclaration se rapporte, est conforme aux normes harmonisées suivantes) *(title, number and date of issue of the standard / titre, numéro et date de parution de la norme)* 

> EN60065:2002, A1:2006, A11:2008 EN55013:2001, A1:2003, A2:2006 EN55020:2007 EN55022:2006, A1:2007 EN55024:1998, A1:2001, A2:2003 EN61000-3-2:2006 EN61000-3-3:2008<br>EN62311:2008 EN62311:2008 \_ IEC62087:2008 IEC62301:2005 EN300 328-1 V1.7.1:2006 EN301 489-1 V1.8.1:2008 EN301 489-17 V2.1.1:2009

Following the provisions of :

(Conformément aux exigences essentielles et autres dispositions pertinentes de:) 2006/95/EC (Low Voltage Directive / Directive Basse Tension 2006/95/CE) 2004/108/EC (EMC Directive / Directive EMC 2004/108/CE) 1999/5/EC (R&TTE Directive / Directive R&TTE 1999/5/CE) 2009/125/EC (ErP Directive / Directive ErP 2009/125/CE) EC1275/2008 (Regulation for ErP Directive / Reglement pour les ErP Directive)

And are produced under a quality scheme at least in conformity with ISO 9001 or CENELEC Permanent Documents

(Et sont fabriqués conformément à une qualité au moins conforme à la norme ISO 9001 ou aux Documents Permanents CENELEC)

Safety : SG ITS-3259<br>FMC : ACS-F11187 EMC : ACS-E11187 : NEI-EMF-1-1101C137 RTTE : ACS-R11037; ACS-R11038

Remarks: (Remarques:)

Drachten, The Netherlands, March 21, 2011 A. Speelman, CL Compliance Manager

*........................................................... .....................................................................................................* 

 *(place,date / lieu, date) (signature, name and function / signature, nom et fonction)*

### Language Code

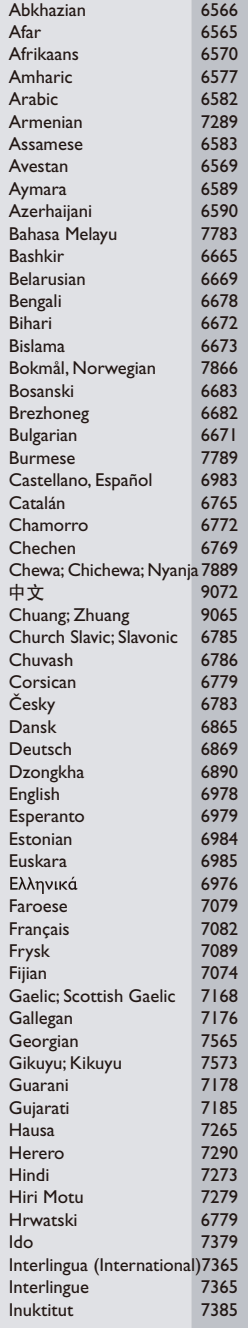

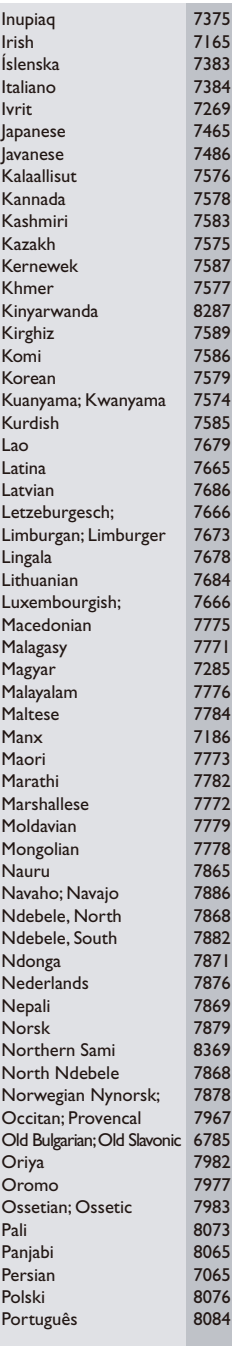

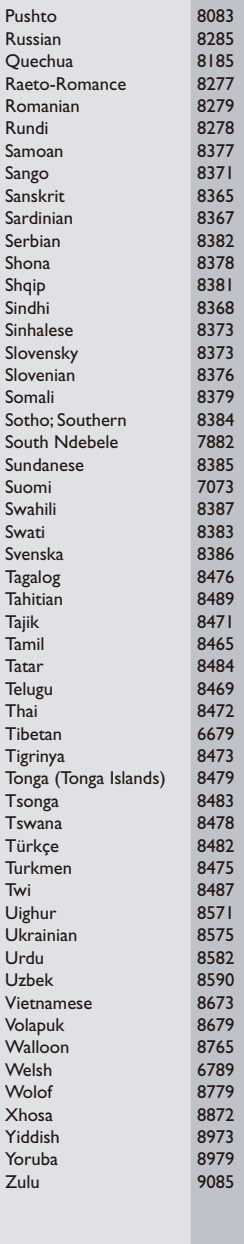

## License Texts and Acknowledgements for any open source software used in this Philips product

Instructions to obtain source code for this software can be found in the user manual, or in the supplied safety leaflet (if available).

#### 1. U-boot

#

# (C) Copyright 2000 - 2008

# Wolfgang Denk, DENX Software Engineering, wd@denx.de.

#

# See file CREDITS for list of people who contributed to this # project.

#

# This program is free software; you can redistribute it and/or

# modify it under the terms of the GNU General Public License as

# published by the Free Software Foundation; either version 2 of

# the License, or (at your option) any later version.

 $#$ 

# This program is distributed in the hope that it will be useful,

# but WITHOUT ANY WARRANTY; without even the implied warranty of

# MERCHANTABILITY or FITNESS FOR A PARTICULAR PURPOSE. See the

# GNU General Public License for more details.

 $#$ 

# You should have received a copy of the GNU General Public License # along with this program; if not, write to the Free Software

# Foundation, Inc., 59 Temple Place, Suite 330, Boston,

# MA 02111-1307 USA

#

A copy of the GPL is included below at item 2.

#### 2. Linux kernel

NOTE! This copyright does \*not\* cover user programs that use kernel services by normal system calls - this is merely considered normal use of the kernel, and does \*not\* fall under the heading of "derived work".

Also note that the GPL below is copyrighted by the Free Software Foundation, but the instance of code that it refers to (the linux kernel) is copyrighted by me and others who actually wrote it.

Also note that the only valid version of the GPL as far as the kernel is concerned is \_this\_ particular version of the license (ie v2, not  $\sqrt{2}$ , 2 or v3.x or whatever), unless explicitly otherwise stated.

Linus Torvalds

---------------------------------------- GNU GENERAL PUBLIC LICENSE Version 2, June 1991 Copyright (C) 1989, 1991 Free Software Foundation, Inc. 675 Mass Ave, Cambridge, MA 02139, USA

Everyone is permitted to copy and distribute verbatim copies of this license document, but changing it is not allowed.

#### Preamble

The licenses for most software are designed to take away your freedom to share and change it. By contrast, the GNU General Public License is intended to guarantee your freedom to share and change free software--to make sure the software is free for all its users. This General Public License applies to most of the Free Software Foundation's software and to any other program whose authors commit to using it. (Some other Free Software Foundation software is covered by the GNU Library General Public License instead.) You can apply it to your programs, too.

When we speak of free software, we are referring to freedom, not price. Our General Public Licenses are designed to make sure that you have the freedom to distribute copies of free software (and charge for this service if you wish), that you receive source code or can get it if you want it, that you can change the software or use pieces of it in new free programs; and that you know you can do these things.

To protect your rights, we need to make restrictions that forbid anyone to deny you these rights or to ask you to surrender the rights. These restrictions translate to certain responsibilities for you if you distribute copies of the software, or if you modify it.

For example, if you distribute copies of such a program, whether gratis or for a fee, you must give the recipients all the rights that you have. You must make sure that they, too, receive or can get the source code. And you must show them these terms so they know their rights.

We protect your rights with two steps: (1) copyright the software, and (2) offer you this license which gives you legal permission to copy, distribute and/or modify the software.

Also, for each author's protection and ours, we want to make certain that everyone understands that there is no warranty for this free software. If the software is modified by someone else and passed on, we want its recipients to know that what they have is not the original, so that any problems introduced by others will not reflect on the original authors' reputations.

Finally, any free program is threatened constantly by software patents. We wish to avoid the danger that redistributors of a free program will individually obtain patent licenses, in effect making the program proprietary. To prevent this, we have made it clear that any patent must be licensed for everyone's free use or not licensed at all.

The precise terms and conditions for copying, distribution and modification follow.

#### GNU GENERAL PUBLIC LICENSE TERMS AND CONDITIONS FOR COPYING, DISTRIBUTION AND MODIFICATION

0. This License applies to any program or other work which contains a notice placed by the copyright holder saying it may be distributed under the terms of this General Public License. The "Program", below, refers to any such program or work, and a "work based on the Program" means either the Program or any derivative work under copyright law: that is to say, a work containing the Program or a portion of it, either verbatim or with modifications and/or translated into another language. (Hereinafter, translation is included without limitation in the term "modification".) Each licensee is addressed as "you".

Activities other than copying, distribution and modification are not covered by this License; they are outside its scope. The act of running the Program is not restricted, and the output from the Program is covered only if its contents constitute a work based on the Program (independent of having been made by running the Program). Whether that is true depends on what the Program does.

1. You may copy and distribute verbatim copies of the Program's source code as you receive it, in any medium, provided that you conspicuously and appropriately publish on each copy an appropriate copyright notice and disclaimer of warranty; keep intact all the notices that refer to this License and to the absence of any warranty; and give any other recipients of the Program a copy of this License along with the Program.

You may charge a fee for the physical act of transferring a copy, and you may at your option offer warranty protection in exchange for a fee.

- 2. You may modify your copy or copies of the Program or any portion of it, thus forming a work based on the Program, and copy and distribute such modifications or work under the terms of Section 1 above, provided that you also meet all of these conditions:
	- a) You must cause the modified files to carry prominent notices stating that you changed the files and the date of any change.
	- b) You must cause any work that you distribute or publish, that in whole or in part contains or is derived from the Program or any part thereof, to be licensed as a whole at no charge to all third parties under the terms of this License.
	- c) If the modified program normally reads commands interactively when run, you must cause it, when started running for such interactive use in the most ordinary way, to print or display an announcement including an appropriate copyright notice and a notice that there is no warranty (or else, saying that you provide a warranty) and that users may redistribute the program under these conditions, and telling the user how to view a copy of this License. (Exception: if the Program itself is interactive but does not normally print such an announcement, your work based on the Program is not required to print an announcement.)

These requirements apply to the modified work as a whole. If identifiable sections of that work are not derived from the Program, and can be reasonably considered independent and separate works in themselves, then this License, and its terms, do not apply to those sections when you distribute them as separate works. But when you distribute the same sections as part of a whole which is a work based on the Program, the distribution of the whole must be on the terms of this License, whose permissions for other licensees extend to the entire whole, and thus to each and every part regardless of who wrote it.

Thus, it is not the intent of this section to claim rights or contest your rights to work written entirely by you; rather, the intent is to exercise the right to control the distribution of derivative or collective works based on the Program.

In addition, mere aggregation of another work not based on the Program with the Program (or with a work based on the Program) on a volume of a storage or distribution medium does not bring the other work under the scope of this License.

- 3. You may copy and distribute the Program (or a work based on it, under Section 2) in object code or executable form under the terms of Sections 1 and 2 above provided that you also do one of the following:
	- a) Accompany it with the complete corresponding machine-readable source code, which must be distributed under the terms of Sections 1 and 2 above on a medium customarily used for software interchange; or,
	- b) Accompany it with a written offer, valid for at least three years, to give any third party, for a charge no more than your cost of physically performing source distribution, a complete machine-readable copy of the corresponding source code, to be distributed under the terms of Sections 1 and 2 above on a medium customarily used for software interchange; or,
	- c) Accompany it with the information you received as to the offer to distribute corresponding source code. (This alternative is allowed only for noncommercial distribution and only if you received the program in object code or executable form with such an offer, in accord with Subsection b above.)

The source code for a work means the preferred form of the work for making modifications to it. For an executable work, complete source code means all the source code for all modules it contains, plus any associated interface definition files, plus the scripts used to control compilation and installation of the executable. However, as a special exception, the source code distributed need not include anything that is normally distributed (in either source or binary form) with the major components (compiler, kernel, and so on) of the operating system on which the executable runs, unless that component itself accompanies the executable.

If distribution of executable or object code is made by offering access to copy from a designated place, then offering equivalent access to copy the source code from the same place counts as distribution of the source code, even though third parties are not compelled to copy the source along with the object code.

- 4. You may not copy, modify, sublicense, or distribute the Program except as expressly provided under this License. Any attempt otherwise to copy, modify, sublicense or distribute the Program is void, and will automatically terminate your rights under this License. However, parties who have received copies, or rights, from you under this License will not have their licenses terminated so long as such parties remain in full compliance.
- 5. You are not required to accept this License, since you have not signed it. However, nothing else grants you permission to modify or distribute the Program or its derivative works. These actions are prohibited by law if you do not accept this License. Therefore, by modifying or distributing the Program (or any work based on the Program), you indicate your acceptance of this License to do so, and all its terms and conditions for copying, distributing or modifying the Program or works based on it.
- 6. Each time you redistribute the Program (or any work based on the Program), the recipient automatically receives a license from the original licensor to copy, distribute or modify the Program subject to these terms and conditions. You may not impose any further restrictions on the recipients' exercise of the rights granted herein. You are not responsible for enforcing compliance by third parties to this License.
- 7. If, as a consequence of a court judgment or allegation of patent infringement or for any other reason (not limited to patent issues), conditions are imposed on you (whether by court order, agreement or otherwise) that contradict the conditions of this License, they do not excuse you from the conditions of this License. If you cannot distribute so as to satisfy simultaneously your obligations under this License and any other pertinent obligations, then as a consequence you may not distribute the Program at all. For example, if a patent license would not permit royalty-free redistribution of the Program by all those who receive copies directly or indirectly through you, then the only way you could satisfy both it and this License would be to refrain entirely from distribution of the Program.

If any portion of this section is held invalid or unenforceable under any particular circumstance, the balance of the section is intended to apply and the section as a whole is intended to apply in other circumstances.

It is not the purpose of this section to induce you to infringe any patents or other property right claims or to contest validity of any such claims; this section has the sole purpose of protecting the integrity of the free software distribution system, which is implemented by public license practices. Many people have made generous contributions to the wide range of software distributed through that system in reliance on consistent application of that system; it is up to the author/donor to decide if he or she is willing to distribute software through any other system and a licensee cannot impose that choice.

This section is intended to make thoroughly clear what is believed to be a consequence of the rest of this License.

- 8. If the distribution and/or use of the Program is restricted in certain countries either by patents or by copyrighted interfaces, the original copyright holder who places the Program under this License may add an explicit geographical distribution limitation excluding those countries, so that distribution is permitted only in or among countries not thus excluded. In such case, this License incorporates the limitation as if written in the body of this License.
- 9. The Free Software Foundation may publish revised and/or new versions of the General Public License from time to time. Such new versions will be similar in spirit to the present version, but may differ in detail to address new problems or concerns.

Each version is given a distinguishing version number. If the Program specifies a version number of this License which applies to it and "any later version", you have the option of following the terms and conditions either of that version or of any later version published by the Free Software Foundation. If the Program does not specify a version number of this License, you may choose any version ever published by the Free Software Foundation.

10. If you wish to incorporate parts of the Program into other free programs whose distribution conditions are different, write to the author to ask for permission. For software which is copyrighted by the Free Software Foundation, write to the Free Software Foundation; we sometimes make exceptions for this. Our decision will be guided by the two goals of preserving the free status of all derivatives of our free software and of promoting the sharing and reuse of software generally.

#### NO WARRANTY

- 11. BECAUSE THE PROGRAM IS LICENSED FREE OF CHARGE, THERE IS NO WARRANTY FOR THE PROGRAM, TO THE EXTENT PERMITTED BY APPLICABLE LAW. EXCEPT WHEN OTHERWISE STATED IN WRITING THE COPYRIGHT HOLDERS AND/OR OTHER PARTIES PROVIDE THE PROGRAM "AS IS" WITHOUT WARRANTY OF ANY KIND, EITHER EXPRESSED OR IMPLIED, INCLUDING, BUT NOT LIMITED TO, THE IMPLIED WARRANTIES OF MERCHANTABILITY AND FITNESS FOR A PARTICULAR PURPOSE. THE ENTIRE RISK AS TO THE QUALITY AND PERFORMANCE OF THE PROGRAM IS WITH YOU. SHOULD THE PROGRAM PROVE DEFECTIVE, YOU ASSUME THE COST OF ALL NECESSARY SERVICING, REPAIR OR CORRECTION.
- 12. IN NO EVENT UNLESS REQUIRED BY APPLICABLE LAW OR AGREED TO IN WRITING WILL ANY COPYRIGHT HOLDER, OR ANY OTHER PARTY WHO MAY MODIFY AND/OR REDISTRIBUTE THE PROGRAM AS PERMITTED ABOVE, BE LIABLE TO YOU FOR DAMAGES, INCLUDING ANY GENERAL, SPECIAL, INCIDENTAL OR CONSEQUENTIAL DAMAGES ARISING OUT OF THE USE OR INABILITY TO USE THE PROGRAM (INCLUDING BUT NOT LIMITED TO LOSS OF DATA OR DATA BEING RENDERED INACCURATE OR LOSSES SUSTAINED BY YOU OR THIRD PARTIES OR A FAILURE OF THE PROGRAM TO OPERATE WITH ANY OTHER PROGRAMS), EVEN IF SUCH HOLDER OR OTHER PARTY HAS BEEN ADVISED OF THE POSSIBILITY OF SUCH DAMAGES.

#### END OF TERMS AND CONDITIONS

Appendix: How to Apply These Terms to Your New Programs

If you develop a new program, and you want it to be of the greatest possible use to the public, the best way to achieve this is to make it free software which everyone can redistribute and change under these terms.

To do so, attach the following notices to the program. It is safest to attach them to the start of each source file to most effectively convey the exclusion of warranty; and each file should have at least the "copyright" line and a pointer to where the full notice is found.

<one line to give the program's name and a brief idea of what it does.>

Copyright (C) 19yy <name of author>

This program is free software; you can redistribute it and/or modify it under the terms of the GNU General Public License as published by the Free Software Foundation; either version 2 of the License, or (at your option) any later version.

This program is distributed in the hope that it will be useful, but WITHOUT ANY WARRANTY; without even the implied warranty of MERCHANTABILITY or FITNESS FOR A PARTICULAR PURPOSE. See the GNU General Public License for more details.

You should have received a copy of the GNU General Public License along with this program; if not, write to the Free Software Foundation, Inc., 675 Mass Ave, Cambridge, MA 02139, USA.

Also add information on how to contact you by electronic and paper mail.

If the program is interactive, make it output a short notice like this when it starts in an interactive mode:

Gnomovision version 69, Copyright (C) 19yy name of author

Gnomovision comes with ABSOLUTELY NO WARRANTY; for details type `show w'.

This is free software, and you are welcome to redistribute it under certain conditions; type `show c' for details.

The hypothetical commands `show w' and `show c' should show the appropriate parts of the General Public License. Of course, the commands you use may be called something other than `show w' and `show c'; they could even be mouse-clicks or menu items--whatever suits your program.

You should also get your employer (if you work as a programmer) or your school, if any, to sign a "copyright disclaimer" for the program, if necessary. Here is a sample; alter the names:

Yoyodyne, Inc., hereby disclaims all copyright interest in the program `Gnomovision' (which makes passes at compilers) written by James Hacker.

<signature of Ty Coon>, 1 April 1989 Ty Coon, President of Vice

This General Public License does not permit incorporating your program into proprietary programs. If your program is a subroutine library, you may consider it more useful to permit linking proprietary applications with the library. If this is what you want to do, use the GNU Library General Public License instead of this License.

#### 3. Busybox, the Linux IR control package and SquashFS

Busybox, the Linux IR control package and SquashFS are subject to the GPL, a copy of which is included at item 2.

#### 4. DirectFB, glibc, libusb-compat, libusb, e2fsprogs and mtd-utils

DirectFB glibc, libmtp, libusb and e2fsprogs are subject to the following license:

GNU LESSER GENERAL PUBLIC LICENSE

Version 2.1, February 1999

Copyright (C) 1991, 1999 Free Software Foundation, Inc.

59 Temple Place, Suite 330, Boston, MA 02111-1307 USA

Everyone is permitted to copy and distribute verbatim copies of this license document, but changing it is not allowed.

[This is the first released version of the Lesser GPL. It also counts as the successor of the GNU Library Public License, version 2, hence the version number 2.1.]

#### Preamble

The licenses for most software are designed to take away your freedom to share and change it. By contrast, the GNU General Public Licenses are intended to guarantee your freedom to share and change free software--to make sure the software is free for all its users.

This license, the Lesser General Public License, applies to some specially designated software packages--typically libraries--of the Free Software Foundation and other authors who decide to use it. You can use it too, but we suggest you first think carefully about whether this license or the ordinary General Public License is the better strategy to use in any particular case, based on the explanations below.

When we speak of free software, we are referring to freedom of use, not price. Our General Public Licenses are designed to make sure that you have the freedom to distribute copies of free software (and charge for this service if you wish); that you receive source code or can get it if you want it; that you can change the software and use pieces of it in new free programs; and that you are informed that you can do these things.

To protect your rights, we need to make restrictions that forbid distributors to deny you these rights or to ask you to surrender these rights. These restrictions translate to certain responsibilities for you if you distribute copies of the library or if you modify it.

For example, if you distribute copies of the library, whether gratis or for a fee, you must give the recipients all the rights that we gave you. You must make sure that they, too, receive or can get the source code. If you link other code with the library, you must provide complete object files to the recipients, so that they can relink them with the library after making changes to the library and recompiling it. And you must show them these terms so they know their rights.

We protect your rights with a two-step method: (1) we copyright the library, and (2) we offer you this license, which gives you legal permission to copy, distribute and/or modify the library.

To protect each distributor, we want to make it very clear that there is no warranty for the free library. Also, if the library is modified by someone else and passed on, the recipients should know that what they have is

not the original version, so that the original author's reputation will not be affected by problems that might be introduced by others.

Finally, software patents pose a constant threat to the existence of any free program. We wish to make sure that a company cannot effectively restrict the users of a free program by obtaining a restrictive license from a patent holder. Therefore, we insist that any patent license obtained for a version of the library must be consistent with the full freedom of use specified in this license.

Most GNU software, including some libraries, is covered by the ordinary GNU General Public License. This license, the GNU Lesser General Public License, applies to certain designated libraries, and is quite different from the ordinary General Public License. We use this license for certain libraries in order to permit linking those libraries into non-free programs.

When a program is linked with a library, whether statically or using a shared library, the combination of the two is legally speaking a combined work, a derivative of the original library. The ordinary General Public License therefore permits such linking only if the entire combination fits its criteria of freedom. The Lesser General Public License permits more lax criteria for linking other code with the library.

We call this license the "Lesser" General Public License because it does Less to protect the user's freedom than the ordinary General Public License. It also provides other free software developers Less of an advantage over competing non-free programs. These disadvantages are the reason we use the ordinary General Public License for many libraries. However, the Lesser license provides advantages in certain special circumstances.

For example, on rare occasions, there may be a special need to encourage the widest possible use of a certain library, so that it becomes a de-facto standard. To achieve this, non-free programs must be allowed to use the library. A more frequent case is that a free library does the same job as widely used non-free libraries. In this case, there is little to gain by limiting the free library to free software only, so we use the Lesser General Public License.

In other cases, permission to use a particular library in non-free programs enables a greater number of people to use a large body of free software. For example, permission to use the GNU C Library in non-free programs enables many more people to use the whole GNU operating system, as well as its variant, the GNU/Linux operating system.

Although the Lesser General Public License is Less protective of the users' freedom, it does ensure that the user of a program that is linked with the Library has the freedom and the wherewithal to run that program using a modified version of the Library.

The precise terms and conditions for copying, distribution and modification follow. Pay close attention to the difference between a "work based on the library" and a "work that uses the library". The former contains code derived from the library, whereas the latter must be combined with the library in order to run.

#### GNU LESSER GENERAL PUBLIC LICENSE

#### TERMS AND CONDITIONS FOR COPYING, DISTRIBUTION AND MODIFICATION

0. This License Agreement applies to any software library or other program which contains a notice placed by the copyright holder or other authorized party saying it may be distributed under the terms of this Lesser General Public License (also called "this License").

Each licensee is addressed as "you".

A "library" means a collection of software functions and/or data prepared so as to be conveniently linked with application programs (which use some of those functions and data) to form executables.

The "Library", below, refers to any such software library or work which has been distributed under these terms. A "work based on the Library" means either the Library or any derivative work under copyright law: that is to say, a work containing the Library or a portion of it, either verbatim or with modifications and/or translated straightforwardly into another language. (Hereinafter, translation is included without limitation in the term "modification".)

"Source code" for a work means the preferred form of the work for making modifications to it. For a library, complete source code means all the source code for all modules it contains, plus any associated interface definition files, plus the scripts used to control compilation and installation of the library.

Activities other than copying, distribution and modification are not covered by this License; they are outside its scope. The act of running a program using the Library is not restricted, and output from such a program is covered only if its contents constitute a work based on the Library (independent of the use of the Library in a tool for writing it). Whether that is true depends on what the Library does and what the program that uses the Library does.

1. You may copy and distribute verbatim copies of the Library's complete source code as you receive it, in any medium, provided that you conspicuously and appropriately publish on each copy an appropriate copyright notice and disclaimer of warranty; keep intact all the notices that refer to this License and to the absence of any warranty; and distribute a copy of this License along with the Library.

You may charge a fee for the physical act of transferring a copy, and you may at your option offer warranty protection in exchange for a fee.

- 2. You may modify your copy or copies of the Library or any portion of it, thus forming a work based on the Library, and copy and distribute such modifications or work under the terms of Section 1 above, provided that you also meet all of these conditions:
	- a) The modified work must itself be a software library.
	- b) You must cause the files modified to carry prominent notices stating that you changed the files and the date of any change.
	- c) You must cause the whole of the work to be licensed at no charge to all third parties under the terms of this License.
	- d) If a facility in the modified Library refers to a function or a table of data to be supplied by an application program that uses the facility, other than as an argument passed when the facility is invoked, then you must make a good faith effort to ensure that, in the event an application does not supply such function or table, the facility still operates, and performs whatever part of its purpose remains meaningful.

(For example, a function in a library to compute square roots has a purpose that is entirely well-defined independent of the application. Therefore, Subsection 2d requires that any application-supplied function or table used by this function must be optional: if the application does not supply it, the square root function must still compute square roots.)

These requirements apply to the modified work as a whole. If identifiable sections of that work are not derived from the Library, and can be reasonably considered independent and separate works in themselves, then this License, and its terms, do not apply to those sections when you distribute them as separate works. But when you distribute the same sections as part of a whole which is a work based on the Library, the distribution of the whole must be on the terms of this License, whose permissions for other licensees extend to the entire whole, and thus to each and every part regardless of who wrote it.

Thus, it is not the intent of this section to claim rights or contest your rights to work written entirely by you; rather, the intent is to exercise the right to control the distribution of derivative or collective works based on the Library.

In addition, mere aggregation of another work not based on the Library with the Library (or with a work based on the Library) on a volume of a storage or distribution medium does not bring the other work under the scope of this License.

3. You may opt to apply the terms of the ordinary GNU General Public License instead of this License to a given copy of the Library. To do this, you must alter all the notices that refer to this License, so that they refer to the ordinary GNU General Public License, version 2, instead of to this License. (If a newer version than version 2 of the ordinary GNU General Public License has appeared, then you can specify that version instead if you wish.) Do not make any other change in these notices.

Once this change is made in a given copy, it is irreversible for that copy, so the ordinary GNU General Public License applies to all subsequent copies and derivative works made from that copy.

This option is useful when you wish to copy part of the code of the Library into a program that is not a library.

4. You may copy and distribute the Library (or a portion or derivative of it, under Section 2) in object code or executable form under the terms of Sections 1 and 2 above provided that you accompany it with the complete corresponding machine-readable source code, which must be distributed under the terms of Sections 1 and 2 above on a medium customarily used for software interchange.

If distribution of object code is made by offering access to copy from a designated place, then offering equivalent access to copy the source code from the same place satisfies the requirement to distribute the source code, even though third parties are not compelled to copy the source along with the object code.

5. A program that contains no derivative of any portion of the Library, but is designed to work with the Library by being compiled or linked with it, is called a "work that uses the Library". Such a work, in isolation, is not a derivative work of the Library, and therefore falls outside the scope of this License.

However, linking a "work that uses the Library" with the Library creates an executable that is a derivative of the Library (because it contains portions of the Library), rather than a "work that uses the library". The executable is therefore covered by this License.

Section 6 states terms for distribution of such executables.

When a "work that uses the Library" uses material from a header file that is part of the Library, the object code for the work may be a derivative work of the Library even though the source code is not.

Whether this is true is especially significant if the work can be linked without the Library, or if the work is itself a library. The threshold for this to be true is not precisely defined by law.

If such an object file uses only numerical parameters, data structure layouts and accessors, and small macros and small inline functions (ten lines or less in length), then the use of the object file is unrestricted, regardless of whether it is legally a derivative work. (Executables containing this object code plus portions of the Library will still fall under Section 6.)

Otherwise, if the work is a derivative of the Library, you may distribute the object code for the work under the terms of Section 6.

Any executables containing that work also fall under Section 6, whether or not they are linked directly with the Library itself.

6. As an exception to the Sections above, you may also combine or link a "work that uses the Library" with the Library to produce a work containing portions of the Library, and distribute that work under terms of your choice, provided that the terms permit modification of the work for the customer's own use and reverse engineering for debugging such modifications.

You must give prominent notice with each copy of the work that the Library is used in it and that the Library and its use are covered by this License. You must supply a copy of this License. If the work during execution displays copyright notices, you must include the copyright notice for the Library among them, as well as a reference directing the user to the copy of this License. Also, you must do one of these things:

- a) Accompany the work with the complete corresponding machine-readable source code for the Library including whatever changes were used in the work (which must be distributed under Sections 1 and 2 above); and, if the work is an executable linked with the Library, with the complete machine-readable "work that uses the Library", as object code and/or source code, so that the user can modify the Library and then relink to produce a modified executable containing the modified Library. (It is understood that the user who changes the contents of definitions files in the Library will not necessarily be able to recompile the application to use the modified definitions.)
- b) Use a suitable shared library mechanism for linking with the Library. A suitable mechanism is one that (1) uses at run time a copy of the library already present on the user's computer system, rather than copying library functions into the executable, and (2) will operate properly with a modified version of the library, if the user installs one, as long as the modified version is interface-compatible with the version that the work was made with.
- c) Accompany the work with a written offer, valid for at least three years, to give the same user the materials specified in Subsection 6a, above, for a charge no more than the cost of performing this distribution.
- d) If distribution of the work is made by offering access to copy from a designated place, offer equivalent access to copy the above specified materials from the same place.
- e) Verify that the user has already received a copy of these materials or that you have already sent this user a copy.

For an executable, the required form of the "work that uses the library" must include any data and utility programs needed for reproducing the executable from it. However, as a special exception, the materials to be distributed need not include anything that is normally distributed (in either source or binary form) with the major components (compiler, kernel, and so on) of the operating system on which the executable runs, unless that component itself accompanies the executable.

It may happen that this requirement contradicts the license restrictions of other proprietary libraries that do not normally accompany the operating system. Such a contradiction means you cannot use both them and the Library together in an executable that you distribute.

- 7. You may place library facilities that are a work based on the Library side-by-side in a single library together with other library facilities not covered by this License, and distribute such a combined library, provided that the separate distribution of the work based on the Library and of the other library facilities is otherwise permitted, and provided that you do these two things:
	- a) Accompany the combined library with a copy of the same work based on the Library, uncombined with any other library facilities. This must be distributed under the terms of the Sections above.
	- b) Give prominent notice with the combined library of the fact that part of it is a work based on the Library, and explaining where to find the accompanying uncombined form of the same work.
- 8. You may not copy, modify, sublicense, link with, or distribute the Library except as expressly provided under this License. Any attempt otherwise to copy, modify, sublicense, link with, or distribute the Library is void, and will automatically terminate your rights under this License. However, parties who have received copies, or rights, from you under this License will not have their licenses terminated so long as such parties remain in full compliance.
- 9. You are not required to accept this License, since you have not signed it. However, nothing else grants you permission to modify or distribute the Library or its derivative works. These actions are prohibited by law if you do not accept this License. Therefore, by modifying or distributing the Library (or any work based on the Library), you indicate your acceptance of this License to do so, and all its terms and conditions for copying, distributing or modifying the Library or works based on it.
- 10. Each time you redistribute the Library (or any work based on the Library), the recipient automatically receives a license from the original licensor to copy, distribute, link with or modify the Library subject to these terms and conditions. You may not impose any further restrictions on the recipients' exercise of the rights granted herein.

You are not responsible for enforcing compliance by third parties with this License.

11. If, as a consequence of a court judgment or allegation of patent infringement or for any other reason (not limited to patent issues), conditions are imposed on you (whether by court order, agreement or otherwise) that contradict the conditions of this License, they do not excuse you from the conditions of this License. If you cannot distribute so as to satisfy simultaneously your obligations under this License and any other pertinent obligations, then as a consequence you may not distribute the Library at all. For example, if a patent license would not permit royalty-free redistribution of the Library by all those who receive copies directly or indirectly through you, then the only way you could satisfy both it and this License would be to refrain entirely from distribution of the Library.

If any portion of this section is held invalid or unenforceable under any particular circumstance, the balance of the section is intended to apply, and the section as a whole is intended to apply in other circumstances.

It is not the purpose of this section to induce you to infringe any patents or other property right claims or to contest validity of any such claims; this section has the sole purpose of protecting the integrity of the free software distribution system which is implemented by public license practices. Many people have made generous contributions to the wide range of software distributed through that system in reliance on consistent application of that system; it is up to the author/donor to decide if he or she is willing to distribute software through any other system and a licensee cannot impose that choice.

This section is intended to make thoroughly clear what is believed to be a consequence of the rest of this License.

- 12. If the distribution and/or use of the Library is restricted in certain countries either by patents or by copyrighted interfaces, the original copyright holder who places the Library under this License may add an explicit geographical distribution limitation excluding those countries, so that distribution is permitted only in or among countries not thus excluded. In such case, this License incorporates the limitation as if written in the body of this License.
- 13. The Free Software Foundation may publish revised and/or new versions of the Lesser General Public License from time to time. Such new versions will be similar in spirit to the present version, but may differ in detail to address new problems or concerns.

Each version is given a distinguishing version number. If the Library specifies a version number of this License which applies to it and "any later version", you have the option of following the terms and conditions either of that version or of any later version published by the Free Software Foundation. If the Library does not specify a license version number, you may choose any version ever published by the Free Software Foundation.

14. If you wish to incorporate parts of the Library into other free programs whose distribution conditions are incompatible with these, write to the author to ask for permission. For software which is copyrighted by the Free Software Foundation, write to the Free Software Foundation; we sometimes make exceptions for this. Our decision will be guided by the two goals of preserving the free status of all derivatives of our free software and of promoting the sharing and reuse of software generally.

#### NO WARRANTY

- 15. BECAUSE THE LIBRARY IS LICENSED FREE OF CHARGE, THERE IS NO WARRANTY FOR THE LIBRARY, TO THE EXTENT PERMITTED BY APPLICABLE LAW. EXCEPT WHEN OTHERWISE STATED IN WRITING THE COPYRIGHT HOLDERS AND/OR OTHER PARTIES PROVIDE THE LIBRARY "AS IS" WITHOUT WARRANTY OF ANY KIND, EITHER EXPRESSED OR IMPLIED, INCLUDING, BUT NOT LIMITED TO, THE IMPLIED WARRANTIES OF MERCHANTABILITY AND FITNESS FOR A PARTICULAR PURPOSE. THE ENTIRE RISK AS TO THE QUALITY AND PERFORMANCE OF THE LIBRARY IS WITH YOU. SHOULD THE LIBRARY PROVE DEFECTIVE, YOU ASSUME THE COST OF ALL NECESSARY SERVICING, REPAIR OR CORRECTION.
- 16. IN NO EVENT UNLESS REQUIRED BY APPLICABLE LAW OR AGREED TO IN WRITING WILL ANY COPYRIGHT HOLDER, OR ANY OTHER PARTY WHO MAY MODIFY AND/OR REDISTRIBUTE THE LIBRARY AS PERMITTED ABOVE, BE LIABLE TO YOU FOR DAMAGES, INCLUDING ANY GENERAL, SPECIAL, INCIDENTAL OR CONSEQUENTIAL DAMAGES ARISING OUT OF THE USE OR INABILITY

TO USE THE LIBRARY (INCLUDING BUT NOT LIMITED TO LOSS OF DATA OR DATA BEING RENDERED INACCURATE OR LOSSES SUSTAINED BY YOU OR THIRD PARTIES OR A FAILURE OF THE LIBRARY TO OPERATE WITH ANY OTHER SOFTWARE), EVEN IF SUCH HOLDER OR OTHER PARTY HAS BEEN ADVISED OF THE POSSIBILITY OF SUCH DAMAGES.

#### END OF TERMS AND CONDITIONS

How to Apply These Terms to Your New Libraries

If you develop a new library, and you want it to be of the greatest possible use to the public, we recommend making it free software that everyone can redistribute and change. You can do so by permitting redistribution under these terms (or, alternatively, under the terms of the ordinary General Public License).

To apply these terms, attach the following notices to the library. It is safest to attach them to the start of each source file to most effectively convey the exclusion of warranty; and each file should have at least the "copyright" line and a pointer to where the full notice is found.

<one line to give the library's name and a brief idea of what it does.>

Copyright  $(C)$  <year> <name of author>

This library is free software; you can redistribute it and/or modify it under the terms of the GNU Lesser General Public License as published by the Free Software Foundation; either version 2.1 of the License, or (at your option) any later version.

This library is distributed in the hope that it will be useful, but WITHOUT ANY WARRANTY; without even the implied warranty of MERCHANTABILITY or FITNESS FOR A PARTICULAR PURPOSE. See the GNU Lesser General Public License for more details.

You should have received a copy of the GNU Lesser General Public License along with this library; if not, write to the Free Software Foundation, Inc., 59 Temple Place, Suite 330, Boston, MA 02111-1307 USA

Also add information on how to contact you by electronic and paper mail.

You should also get your employer (if you work as a programmer) or your school, if any, to sign a "copyright disclaimer" for the library, if necessary. Here is a sample; alter the names:

Yovodyne. Inc., hereby disclaims all copyright interest in the library `Frob' (a library for tweaking knobs) written by James Random Hacker.

<signature of Ty Coon>, 1 April 1990 Ty Coon, President of Vice

That's all there is to it!

#### 5. IJG: JPEG software decoder

The authors make NO WARRANTY or representation, either express or implied, with respect to this software, its quality, accuracy, merchantability, or fitness for a particular purpose. This software is provided "AS IS", and you, its user, assume the entire risk as to its quality and accuracy.

This software is copyright (C) 1991-1998, Thomas G. Lane.

All Rights Reserved except as specified below.

Permission is hereby granted to use, copy, modify, and distribute this software (or portions thereof) for any purpose, without fee, subject to these conditions:

- (1) If any part of the source code for this software is distributed, then this README file must be included, with this copyright and no-warranty notice unaltered; and any additions, deletions, or changes to the original files must be clearly indicated in accompanying documentation.
- (2) If only executable code is distributed, then the accompanying documentation must state that "this software is based in part on the work of the Independent JPEG Group".
- (3) Permission for use of this software is granted only if the user accepts full responsibility for any undesirable consequences; the authors accept NO LIABILITY for damages of any kind.

#### 6. WPA Supplicant

Copyright (c) 2003-2009, Jouni Malinen <j@w1.fi> and contributors

All Rights Reserved.

Redistribution and use in source and binary forms, with or without modification, are permitted provided that the following conditions are met:

- Redistributions of source code must retain the above copyright notice, this list of conditions and the following disclaimer.
- Redistributions in binary form must reproduce the above copyright notice, this list of conditions and the following disclaimer in the documentation and/or other materials provided with the distribution.
- 3. Neither the name(s) of the above-listed copyright holder(s) nor the names of its contributors may be used to endorse or promote products derived from this software without specific prior written permission.

THIS SOFTWARE IS PROVIDED BY THE COPYRIGHT HOLDERS AND CONTRIBUTORS "AS IS" AND ANY EXPRESS OR IMPLIED WARRANTIES, INCLUDING, BUT NOT LIMITED TO, THE IMPLIED WARRANTIES OF MERCHANTABILITY AND FITNESS FOR A PARTICULAR PURPOSE ARE DISCLAIMED. IN NO EVENT SHALL THE COPYRIGHT OWNER OR CONTRIBUTORS BE LIABLE FOR ANY DIRECT, INDIRECT, INCIDENTAL, SPECIAL, EXEMPLARY, OR CONSEQUENTIAL DAMAGES (INCLUDING, BUT NOT LIMITED TO, PROCUREMENT OF SUBSTITUTE GOODS OR SERVICES; LOSS OF USE, DATA, OR PROFITS; OR BUSINESS INTERRUPTION) HOWEVER CAUSED AND ON ANY THEORY OF LIABILITY, WHETHER IN CONTRACT, STRICT LIABILITY, OR TORT (INCLUDING NEGLIGENCE OR OTHERWISE) ARISING IN ANY WAY OUT OF THE USE OF THIS SOFTWARE, EVEN IF ADVISED OF THE POSSIBILITY OF SUCH DAMAGE.

#### 7. Unicode Bidirectional Algorithm

For the general privacy policy governing access to this site, see the Unicode Privacy Policy. For trademark usage, see the Unicode Consortium® Trademarks and Logo Policy.

Notice to End User: Terms of Use

Carefully read the following legal agreement ("Agreement"). Use or copying of the software and/or codes provided with this agreement (The "Software") constitutes your acceptance of these terms

Unicode Copyright.

Copyright © 1991-2009 Unicode, Inc. All rights reserved.

Certain documents and files on this website contain a legend indicating that "Modification is permitted." Any person is hereby authorized, without fee, to modify such documents and files to create derivative works conforming to the Unicode® Standard, subject to Terms and Conditions herein.

Any person is hereby authorized, without fee, to view, use, reproduce, and distribute all documents and files solely for informational purposes in the creation of products supporting the Unicode Standard, subject to the Terms and Conditions herein.

Further specifications of rights and restrictions pertaining to the use of the particular set of data files known as the "Unicode Character Database" can be found in Exhibit 1.

Each version of the Unicode Standard has further specifications of rights and restrictions of use. For the book editions, these are found on the back of the title page. For the online edition, certain files (such as the PDF files for book chapters and code charts) carry specific restrictions. All other files are covered under these general Terms of Use. To request a permission to reproduce any part of the Unicode Standard, please contact the Unicode Consortium.

No license is granted to "mirror" the Unicode website where a fee is charged for access to the "mirror" site.

Modification is not permitted with respect to this document. All copies of this document must be verbatim.

Restricted Rights Legend. Any technical data or software which is licensed to the United States of America, its agencies and/or instrumentalities under this Agreement is commercial technical data or commercial computer software developed exclusively at private expense as defined in FAR 2.101, or DFARS 252.227-7014 (June 1995), as applicable. For technical data, use, duplication, or disclosure by the Government is subject to restrictions as set forth in DFARS 202.227-7015 Technical Data, Commercial and Items (Nov 1995) and this Agreement. For Software, in accordance with FAR 12-212 or DFARS 227-7202, as applicable, use, duplication or disclosure by the Government is subject to the restrictions set forth in this Agreement.

Warranties and Disclaimers.

This publication and/or website may include technical or typographical errors or other inaccuracies . Changes are periodically added to the information herein; these changes will be incorporated in new editions of the publication and/or website. Unicode may make improvements and/or changes in the product(s) and/or program(s) described in this publication and/or website at any time.

If this file has been purchased on magnetic or optical media from Unicode, Inc. the sole and exclusive remedy for any claim will be exchange of the defective media within ninety (90) days of original purchase.

EXCEPT AS PROVIDED IN SECTION C.2, THIS PUBLICATION AND/OR SOFTWARE IS PROVIDED "AS IS" WITHOUT WARRANTY OF ANY KIND EITHER EXPRESS, IMPLIED, OR STATUTORY, INCLUDING, BUT NOT LIMITED TO, ANY WARRANTIES OF MERCHANTABILITY, FITNESS FOR A PARTICULAR PURPOSE, OR NON-INFRINGEMENT. UNICODE AND ITS LICENSORS ASSUME NO RESPONSIBILITY FOR ERRORS OR OMISSIONS IN THIS PUBLICATION AND/OR SOFTWARE OR OTHER DOCUMENTS WHICH ARE REFERENCED BY OR LINKED TO THIS PUBLICATION OR THE UNICODE WEBSITE.

Waiver of Damages. In no event shall Unicode or its licensors be liable for any special, incidental, indirect or consequential damages of any kind, or any damages whatsoever, whether or not Unicode was advised of the possibility of the damage, including, without limitation, those resulting from the following: loss of use, data or profits, in connection with the use, modification or distribution of this information or its derivatives.

#### Trademarks.

Unicode and the Unicode logo are registered trademarks of Unicode, Inc.

This site contains product names and corporate names of other companies. All product names and company names and logos mentioned herein are the trademarks or registered trademarks of their respective owners. Other products and corporate names mentioned herein which are trademarks of a third party are used only for explanation and for the owners' benefit and with no intent to infringe.

Use of third party products or information referred to herein is at the user's risk.

Miscellaneous.

Jurisdiction and Venue. This server is operated from a location in the State of California, United States of America. Unicode makes no representation that the materials are appropriate for use in other locations. If you access this server from other locations, you are responsible for compliance with local laws. This Agreement, all use of this site and any claims and damages resulting from use of this site are governed solely by the laws of the State of California without regard to any principles which would apply the laws of a different jurisdiction. The user agrees that any disputes regarding this site shall be resolved solely in the courts located in Santa Clara County, California. The user agrees said courts have personal jurisdiction and agree to waive any right to transfer the dispute to any other forum.

Modification by Unicode Unicode shall have the right to modify this Agreement at any time by posting it to this site. The user may not assign any part of this Agreement without Unicode's prior written consent.

Taxes. The user agrees to pay any taxes arising from access to this website or use of the information herein, except for those based on Unicode's net income.

Severability. If any provision of this Agreement is declared invalid or unenforceable, the remaining provisions of this Agreement shall remain in effect.

Entire Agreement. This Agreement constitutes the entire agreement between the parties.

--------------------------------------------------------------------------------

EXHIBIT 1

UNICODE, INC. LICENSE AGREEMENT - DATA FILES AND SOFTWARE

Unicode Data Files include all data files under the directories http://www.unicode.org/Public/, http://www. unicode.org/reports/, and http://www.unicode.org/cldr/data/ . Unicode Software includes any source code published in the Unicode Standard or under the directories http://www.unicode.org/Public/, http://www.unicode. org/reports/, and http://www.unicode.org/cldr/data/.

NOTICE TO USER: Carefully read the following legal agreement. BY DOWNLOADING, INSTALLING, COPYING OR OTHERWISE USING UNICODE INC.'S DATA FILES ("DATA FILES"), AND/OR SOFTWARE ("SOFTWARE"), YOU UNEQUIVOCALLY ACCEPT, AND AGREE TO BE BOUND BY, ALL OF THE TERMS AND CONDITIONS OF THIS AGREEMENT. IF YOU DO NOT AGREE, DO NOT DOWNLOAD, INSTALL, COPY, DISTRIBUTE OR USE THE DATA FILES OR SOFTWARE.

#### COPYRIGHT AND PERMISSION NOTICE

Copyright © 1991-2009 Unicode, Inc. All rights reserved. Distributed under the Terms of Use in http://www. unicode.org/copyright.html.

Permission is hereby granted, free of charge, to any person obtaining a copy of the Unicode data files and any associated documentation (the "Data Files") or Unicode software and any associated documentation (the "Software") to deal in the Data Files or Software without restriction, including without limitation the rights to use, copy, modify, merge, publish, distribute, and/or sell copies of the Data Files or Software, and to permit persons to whom the Data Files or Software are furnished to do so, provided that (a) the above copyright notice(s) and this permission notice appear with all copies of the Data Files or Software, (b) both the above copyright notice(s) and this permission notice appear in associated documentation, and (c) there is clear notice in each modified Data File or in the Software as well as in the documentation associated with the Data File(s) or Software that the data or software has been modified.

THE DATA FILES AND SOFTWARE ARE PROVIDED "AS IS", WITHOUT WARRANTY OF ANY KIND, EXPRESS OR IMPLIED, INCLUDING BUT NOT LIMITED TO THE WARRANTIES OF MERCHANTABILITY, FITNESS FOR A PARTICULAR PURPOSE AND NONINFRINGEMENT OF THIRD PARTY RIGHTS. IN NO EVENT SHALL THE COPYRIGHT HOLDER OR HOLDERS INCLUDED IN THIS NOTICE BE LIABLE FOR ANY CLAIM, OR ANY SPECIAL INDIRECT OR CONSEQUENTIAL DAMAGES, OR ANY DAMAGES

WHATSOEVER RESULTING FROM LOSS OF USE, DATA OR PROFITS, WHETHER IN AN ACTION OF CONTRACT, NEGLIGENCE OR OTHER TORTIOUS ACTION, ARISING OUT OF OR IN CONNECTION WITH THE USE OR PERFORMANCE OF THE DATA FILES OR SOFTWARE.

Except as contained in this notice, the name of a copyright holder shall not be used in advertising or otherwise to promote the sale, use or other dealings in these Data Files or Software without prior written authorization of the copyright holder.

--------------------------------------------------------------------------------

Unicode and the Unicode logo are trademarks of Unicode, Inc., and may be registered in some jurisdictions. All other trademarks and registered trademarks mentioned herein are the property of their respective owners. --------------------------------------------------------------------------------

#### 8. OpenSSL.

Open SSL is an Open Source toolkit implementing the Secure Sockets Layer (SSL v2/v3) and Transport Layer Security (TLS v1) protocols as well as a full-strength general purpose cryptography library.

See http://www.openssl.org/, and in particular http://www.openssl.org/source/license.html.

The license conditions are copied below.

The OpenSSL toolkit stays under a dual license, i.e. both the conditions of the OpenSSL License and the original SSLeay license apply to the toolkit.

See below for the actual license texts. Actually both licenses are BSD-style

Open Source licenses. In case of any license issues related to OpenSSL, please contact openssl-core@openssl. org.

OpenSSL License

---------------

/\* =====================================================

Copyright (c) 1998-2008 The OpenSSL Project. All rights reserved.

\*  $\hspace{0.1mm}^*$  Redistribution and use in source and binary forms, with or without \* modification, are permitted provided that the following conditions are met:

- \* \* 1. Redistributions of source code must retain the above copyright
- notice, this list of conditions and the following disclaimer. \*
- \* 2. Redistributions in binary form must reproduce the above copyright
- notice, this list of conditions and the following disclaimer in
- the documentation and/or other materials provided with the
- distribution.
- \* \* 3. All advertising materials mentioning features or use of this
- software must display the following acknowledgment:
- "This product includes software developed by the OpenSSL Project
- for use in the OpenSSL Toolkit. (http://www.openssl.org/)"

\* \* 4. The names "OpenSSL Toolkit" and "OpenSSL Project" must not be used to

- endorse or promote products derived from this software without
- prior written permission. For written permission, please contact
- openssl-core@openssl.org.
- \* \* 5. Products derived from this software may not be called "OpenSSL"
- nor may "OpenSSL" appear in their names without prior written
- permission of the OpenSSL Project.
- \* \* 6. Redistributions of any form whatsoever must retain the following acknowledgment:
- \* "This product includes software developed by the OpenSSL Project
- for use in the OpenSSL Toolkit (http://www.openssl.org/)"
- \* \* THIS SOFTWARE IS PROVIDED BY THE OpenSSL PROJECT ``AS IS'' AND ANY

\* EXPRESSED OR IMPLIED WARRANTIES, INCLUDING, BUT NOT LIMITED TO, THE \* IMPLIED WARRANTIES OF MERCHANTABILITY AND FITNESS FOR A PARTICULAR \* PURPOSE ARE DISCLAIMED. IN NO EVENT SHALL THE OpenSSL PROJECT OR \* ITS CONTRIBUTORS BE LIABLE FOR ANY DIRECT, INDIRECT, INCIDENTAL, \* SPECIAL, EXEMPLARY, OR CONSEQUENTIAL DAMAGES (INCLUDING, BUT \* NOT LIMITED TO, PROCUREMENT OF SUBSTITUTE GOODS OR SERVICES; \* LOSS OF USE, DATA, OR PROFITS; OR BUSINESS INTERRUPTION) \* HOWEVER CAUSED AND ON ANY THEORY OF LIABILITY, WHETHER IN \* CONTRACT, STRICT LIABILITY, OR TORT (INCLUDING NEGLIGENCE OR \* OTHERWISE) ARISING IN ANY WAY OUT OF THE USE OF THIS SOFTWARE, \* EVEN IF ADVISED OF THE POSSIBILITY OF SUCH DAMAGE. \* ====================================================== \* \* This product includes cryptographic software written by Eric Young \* (eay@cryptsoft.com). This product includes software written by Tim \* Hudson (tjh@cryptsoft.com). \* \*/ Original SSLeay License ----------------------- /\* Copyright (C) 1995-1998 Eric Young (eay@cryptsoft.com) \* All rights reserved. \* \* This package is an SSL implementation written \* by Eric Young (eay@cryptsoft.com). \* The implementation was written so as to conform with Netscapes SSL. \*  $\hspace{0.1mm}^*$  This library is free for commercial and non-commercial use as long as \* the following conditions are aheared to. The following conditions \* apply to all code found in this distribution, be it the RC4, RSA, \* lhash, DES, etc., code; not just the SSL code. The SSL documentation \* included with this distribution is covered by the same copyright terms \* except that the holder is Tim Hudson (tjh@cryptsoft.com). \* \* Copyright remains Eric Young's, and as such any Copyright notices in \* the code are not to be removed. \* If this package is used in a product, Eric Young should be given attribution \* as the author of the parts of the library used. \* This can be in the form of a textual message at program startup or \* in documentation (online or textual) provided with the package. \* \* Redistribution and use in source and binary forms, with or without \* modification, are permitted provided that the following conditions \* are met: \* 1. Redistributions of source code must retain the copyright notice, this list of conditions and the following disclaimer. \* 2. Redistributions in binary form must reproduce the above copyright notice, this list of conditions and the following disclaimer in the documentation and/or other materials provided with the distribution. \* 3. All advertising materials mentioning features or use of this software must display the following acknowledgement: "This product includes cryptographic software written by \* Eric Young (eay@cryptsoft.com)" \* The word 'cryptographic' can be left out if the rouines from the library being used are not cryptographic related :-). \* 4. If you include any Windows specific code (or a derivative thereof) from \* the apps directory (application code) you must include an acknowledgement: "This product includes software written by Tim Hudson (tjh@cryptsoft.com)" \* \* THIS SOFTWARE IS PROVIDED BY ERIC YOUNG ``AS IS'' AND ANY EXPRESS OR \* IMPLIED WARRANTIES, INCLUDING, BUT NOT LIMITED TO, THE IMPLIED

\* WARRANTIES OF MERCHANTABILITY AND FITNESS FOR A PARTICULAR

\* PURPOSE ARE DISCLAIMED. IN NO EVENT SHALL THE AUTHOR OR

\* CONTRIBUTORS BE LIABLE FOR ANY DIRECT, INDIRECT, INCIDENTAL,

\* SPECIAL, EXEMPLARY, OR CONSEQUENTIAL DAMAGES (INCLUDING, BUT \* NOT LIMITED TO, PROCUREMENT OF SUBSTITUTE GOODS OR SERVICES; LOSS

\* OF USE, DATA, OR PROFITS; OR BUSINESS INTERRUPTION) HOWEVER

\* CAUSED AND ON ANY THEORY OF LIABILITY, WHETHER IN CONTRACT,

\* STRICT LIABILITY, OR TORT (INCLUDING NEGLIGENCE OR OTHERWISE)

\* ARISING IN ANY WAY OUT OF THE USE OF THIS SOFTWARE, EVEN IF ADVISED

\* OF THE POSSIBILITY OF SUCH DAMAGE.

\*

\* The licence and distribution terms for any publically available version or

\* derivative of this code cannot be changed. i.e. this code cannot simply be

\* copied and put under another distribution licence

\* [including the GNU Public Licence.]

\*/

#### 9. Zlib general purpose compression library

See http://www.zlib.net/, and in particular http://www.zlib.net/zlib\_license.html.

/\* zlib.h -- interface of the 'zlib' general purpose compression library version 1.2.3, July 18th, 2005

Copyright (C) 1995-2005 Jean-loup Gailly and Mark Adler

This software is provided 'as-is', without any express or implied warranty. In no event will the authors be held liable for any damages arising from the use of this software.

Permission is granted to anyone to use this software for any purpose, including commercial applications, and to alter it and redistribute it freely, subject to the following restrictions:

- The origin of this software must not be misrepresented; you must not claim that you wrote the original software. If you use this software in a product, an acknowledgment in the product documentation would be appreciated but is not required.
- 2. Altered source versions must be plainly marked as such, and must not be misrepresented as being the original software.

3. This notice may not be removed or altered from any source distribution.

Jean-loup Gailly jloup@gzip.org

Mark Adler madler@alumni.caltech.edu \*/

#### 10. cURL

#### COPYRIGHT AND PERMISSION NOTICE

Copyright (c) 1996 - 2010, Daniel Stenberg, <daniel@haxx.se>.

All rights reserved.

Permission to use, copy, modify, and distribute this software for any purpose with or without fee is hereby granted, provided that the above copyright notice and this permission notice appear in all copies.

THE SOFTWARE IS PROVIDED "AS IS", WITHOUT WARRANTY OF ANY KIND, EXPRESS OR IMPLIED, INCLUDING BUT NOT LIMITED TO THE WARRANTIES OF MERCHANTABILITY, FITNESS FOR A PARTICULAR PURPOSE AND NONINFRINGEMENT OF THIRD PARTY RIGHTS. IN NO EVENT SHALL THE AUTHORS OR COPYRIGHT HOLDERS BE LIABLE FOR ANY CLAIM, DAMAGES OR OTHER LIABILITY, WHETHER IN AN ACTION OF CONTRACT, TORT OR OTHERWISE, ARISING FROM, OUT OF OR IN CONNECTION WITH THE SOFTWARE OR THE USE OR OTHER DEALINGS IN THE SOFTWARE.

Except as contained in this notice, the name of a copyright holder shall not be used in advertising or otherwise to promote the sale, use or other dealings in this Software without prior written authorization of the copyright holder.

#### 11. Freetype, a Free, High-Quality, and Portable Font Engine

The software is based in part of the work of the FreeType Team. See http://freetype.sourceforge.net/, and in particular http://freetype.sourceforge.net/FTL.TXT. Portions of the relevant license conditions are copied below.

The FreeType Project LICENSE 2006-Jan-27 Copyright 1996-2002, 2006 by David Turner, Robert Wilhelm, and Werner Lemberg

… 1. No Warranty ------------------

> THE FREETYPE PROJECT IS PROVIDED `AS IS' WITHOUT WARRANTY OF ANY KIND, EITHER EXPRESS OR IMPLIED, INCLUDING, BUT NOT LIMITED TO, WARRANTIES OF MERCHANTABILITY AND FITNESS FOR A PARTICULAR PURPOSE. IN NO EVENT WILL ANY OF THE AUTHORS OR COPYRIGHT HOLDERS BE LIABLE FOR ANY DAMAGES CAUSED BY THE USE OR THE INABILITY TO USE, OF THE FREETYPE PROJECT.

#### 2. Redistribution

-------------------

This license grants a worldwide, royalty-free, perpetual and irrevocable right and license to use, execute, perform, compile, display, copy, create derivative works of, distribute and sublicense the FreeType Project (in both source and object code forms) and derivative works thereof for any purpose; and to authorize others to exercise some or all of the rights granted herein, subject to the following conditions:

… o Redistribution in binary form must provide a disclaimer that states that the software is based in part of the work of the FreeType Team, in the distribution documentation. We also encourage you to put an URL to the FreeType web page in your documentation, though this isn't mandatory.

…

#### 12. International Components for Unicode

#### COPYRIGHT AND PERMISSION NOTICE

Copyright (c) 1995-2009 International Business Machines Corporation and others

All rights reserved.

Permission is hereby granted, free of charge, to any person obtaining a copy of this software and associated documentation files (the "Software"), to deal in the Software without restriction, including without limitation the rights to use, copy, modify, merge, publish, distribute, and/or sell copies of the Software, and to permit persons to whom the Software is furnished to do so, provided that the above copyright notice(s) and this permission notice appear in all copies of the Software and that both the above copyright notice(s) and this permission notice appear in supporting documentation.

THE SOFTWARE IS PROVIDED "AS IS", WITHOUT WARRANTY OF ANY KIND, EXPRESS OR IMPLIED, INCLUDING BUT NOT LIMITED TO THE WARRANTIES OF MERCHANTABILITY, FITNESS FOR A PARTICULAR PURPOSE AND NONINFRINGEMENT OF THIRD PARTY RIGHTS. IN NO EVENT SHALL THE COPYRIGHT HOLDER OR HOLDERS INCLUDED IN THIS NOTICE BE LIABLE FOR ANY CLAIM, OR ANY SPECIAL INDIRECT OR CONSEQUENTIAL DAMAGES, OR ANY DAMAGES WHATSOEVER RESULTING FROM LOSS OF USE, DATA OR PROFITS, WHETHER IN AN ACTION OF CONTRACT, NEGLIGENCE OR OTHER TORTIOUS ACTION, ARISING OUT OF OR IN CONNECTION WITH THE USE OR PERFORMANCE OF THIS SOFTWARE.

Except as contained in this notice, the name of a copyright holder shall not be used in advertising or otherwise to promote the sale, use or other dealings in this Software without prior written authorization of the copyright holder.

#### 13. Expat

Copyright (c) 1998, 1999, 2000 Thai Open Source Software Center Ltd and Clark Cooper

Copyright (c) 2001, 2002, 2003, 2004, 2005, 2006 Expat maintainers.

Permission is hereby granted, free of charge, to any person obtaining a copy of this software and associated documentation files (the "Software"), to deal in the Software without restriction, including without limitation the rights to use, copy, modify, merge, publish, distribute, sublicense, and/or sell copies of the Software, and to permit persons to whom the Software is furnished to do so, subject to the following conditions:

The above copyright notice and this permission notice shall be included in all copies or substantial portions of the Software.

THE SOFTWARE IS PROVIDED "AS IS", WITHOUT WARRANTY OF ANY KIND, EXPRESS OR IMPLIED, INCLUDING BUT NOT LIMITED TO THE WARRANTIES OF MERCHANTABILITY, FITNESS FOR A PARTICULAR PURPOSE AND NONINFRINGEMENT.

IN NO EVENT SHALL THE AUTHORS OR COPYRIGHT HOLDERS BE LIABLE FOR ANY CLAIM, DAMAGES OR OTHER LIABILITY, WHETHER IN AN ACTION OF CONTRACT, TORT OR OTHERWISE, ARISING FROM, OUT OF OR IN CONNECTION WITH THE SOFTWARE OR THE USE OR OTHER DEALINGS IN THE SOFTWARE.

#### 14. DNS Resolver

The DNS resolver code, taken from BIND 4.9.5, is copyrighted both by UC Berkeley and by Digital Equipment Corporation. The DEC portions are under the following license:

Portions Copyright (C) 1993 by Digital Equipment Corporation.

Permission to use, copy, modify, and distribute this software for any purpose with or without fee is hereby granted, provided that the above copyright notice and this permission notice appear in all copies, and that the name of Digital Equipment Corporation not be used in advertising or publicity pertaining to distribution of the document or software without specific, written prior permission.

THE SOFTWARE IS PROVIDED ``AS IS'' AND DIGITAL EQUIPMENT CORP. DISCLAIMS ALL WARRANTIES WITH REGARD TO THIS SOFTWARE, INCLUDING ALL IMPLIED WARRANTIES OF MERCHANTABILITY AND FITNESS. IN NO EVENT SHALL DIGITAL EQUIPMENT CORPORATION BE LIABLE FOR ANY SPECIAL, DIRECT, INDIRECT, OR CONSEQUENTIAL DAMAGES OR ANY DAMAGES WHATSOEVER RESULTING FROM LOSS OF USE, DATA OR PROFITS, WHETHER IN AN ACTION OF CONTRACT, NEGLIGENCE OR OTHER TORTIOUS ACTION, ARISING OUT OF OR IN CONNECTION WITH THE USE OR PERFORMANCE OF THIS SOFTWARE.

#### 15. getnameinfo, getaddrinfo

The files inet/getnameinfo.c and sysdeps/posix/getaddrinfo.c are copyright (C) by Craig Metz and are distributed under the following license:

/\* The Inner Net License, Version 2.00

The author(s) grant permission for redistribution and use in source and binary forms, with or without modification, of the software and documentation provided that the following conditions are met:

- 0. If you receive a version of the software that is specifically labelled as not being for redistribution (check the version message and/or README), you are not permitted to redistribute that version of the software in any way or form.
- 1. All terms of the all other applicable copyrights and licenses must be followed.
- 2. Redistributions of source code must retain the authors' copyright notice(s), this list of conditions, and the following disclaimer.
- 3. Redistributions in binary form must reproduce the authors' copyright notice(s), this list of conditions, and the following disclaimer in the documentation and/or other materials provided with the distribution.
- 4. [The copyright holder has authorized the removal of this clause.]<br>5. Neither the name(s) of the author(s) nor the names of its contributed
- Neither the name(s) of the author(s) nor the names of its contributors may be used to endorse or promote products derived from this software without specific prior written permission.

THIS SOFTWARE IS PROVIDED BY ITS AUTHORS AND CONTRIBUTORS ``AS IS'' AND ANY EXPRESS OR IMPLIED WARRANTIES, INCLUDING, BUT NOT LIMITED TO, THE IMPLIED WARRANTIES OF MERCHANTABILITY AND FITNESS FOR A PARTICULAR PURPOSE ARE DISCLAIMED. IN NO EVENT SHALL THE AUTHORS OR CONTRIBUTORS BE LIABLE FOR ANY DIRECT, INDIRECT, INCIDENTAL, SPECIAL, EXEMPLARY, OR CONSEQUENTIAL DAMAGES (INCLUDING, BUT NOT LIMITED TO, PROCUREMENT OF SUBSTITUTE GOODS OR SERVICES; LOSS OF USE, DATA, OR PROFITS; OR BUSINESS INTERRUPTION) HOWEVER CAUSED AND ON ANY THEORY OF LIABILITY, WHETHER IN CONTRACT, STRICT LIABILITY, OR TORT (INCLUDING NEGLIGENCE OR OTHERWISE) ARISING IN ANY WAY OUT OF THE USE OF THIS SOFTWARE, EVEN IF ADVISED OF THE POSSIBILITY OF SUCH DAMAGE.

If these license terms cause you a real problem, contact the author. \*/

#### 16. libpng

This copy of the libpng notices is provided for your convenience. In case of any discrepancy between this copy and the notices in the file png.h that is included in the libpng distribution, the latter shall prevail.

COPYRIGHT NOTICE, DISCLAIMER, and LICENSE:

If you modify libpng you may insert additional notices immediately following this sentence.

This code is released under the libpng license.

libpng versions 1.2.6, August 15, 2004, through 1.2.41, December 3, 2009, are Copyright (c) 2004, 2006-2009 Glenn Randers-Pehrson, and are distributed according to the same disclaimer and license as libpng-1.2.5 with the following individual added to the list of Contributing Authors

Cosmin Truta

libpng versions 1.0.7, July 1, 2000, through 1.2.5 - October 3, 2002, are

Copyright (c) 2000-2002 Glenn Randers-Pehrson, and are distributed according to the same disclaimer and license as libpng-1.0.6 with the following individuals added to the list of Contributing Authors

Simon-Pierre Cadieux

Eric S. Raymond

Gilles Vollant

and with the following additions to the disclaimer:

There is no warranty against interference with your enjoyment of the library or against infringement. There is no warranty that our efforts or the library will fulfill any of your particular purposes or needs. This library is provided with all faults, and the entire risk of satisfactory quality, performance, accuracy, and effort is with the user.

libpng versions 0.97, January 1998, through 1.0.6, March 20, 2000, are Copyright (c) 1998, 1999 Glenn Randers-Pehrson, and are distributed according to the same disclaimer and license as libpng-0.96, with the following individuals added to the list of Contributing Authors:

Tom Lane

Glenn Randers-Pehrson

Willem van Schaik

libpng versions 0.89, June 1996, through 0.96, May 1997, are Copyright (c) 1996, 1997 Andreas Dilger

Distributed according to the same disclaimer and license as libpng-0.88, with the following individuals added to the list of Contributing Authors:

John Bowler

Kevin Bracey

Sam Bushell

Magnus Holmgren

Greg Roelofs

Tom Tanner

libpng versions 0.5, May 1995, through 0.88, January 1996, are Copyright (c) 1995, 1996 Guy Eric Schalnat, Group 42, Inc.

For the purposes of this copyright and license, "Contributing Authors" is defined as the following set of individuals:

Andreas Dilger

Dave Martindale

Guy Eric Schalnat

Paul Schmidt

Tim Wegner

The PNG Reference Library is supplied "AS IS". The Contributing Authors and Group 42, Inc. disclaim all warranties, expressed or implied, including, without limitation, the warranties of merchantability and of fitness for any purpose. The Contributing Authors and Group 42, Inc. assume no liability for direct, indirect, incidental, special, exemplary, or consequential damages, which may result from the use of the PNG Reference Library, even if advised of the possibility of such damage.

Permission is hereby granted to use, copy, modify, and distribute this source code, or portions hereof, for any purpose, without fee, subject to the following restrictions:

1. The origin of this source code must not be misrepresented.

2. Altered versions must be plainly marked as such and must not be misrepresented as being the original source.

3. This Copyright notice may not be removed or altered from any source or altered source distribution.

The Contributing Authors and Group 42, Inc. specifically permit, without fee, and encourage the use of this source code as a component to supporting the PNG file format in commercial products. If you use this source code in a product, acknowledgment is not required but would be appreciated.

A "png\_get\_copyright" function is available, for convenient use in "about" boxes and the like: printf("%s",png\_get\_copyright(NULL));

Also, the PNG logo (in PNG format, of course) is supplied in the files "pngbar.png" and "pngbar.jpg (88x31) and "pngnow.png" (98x31).

Libpng is OSI Certified Open Source Software. OSI Certified Open Source is a certification mark of the Open Source Initiative.

Glenn Randers-Pehrson

glennrp at users.sourceforge.net

December 3, 2009

#### 17. ezxml

This product contains ezxml, which is copyright 2004, 2005 Aaron Voisine.

#### 18. SQLite

All of the deliverable code in SQ Lite has been dedicated to the HYPERLINK "http://en.wikipedia.org/wiki/Public\_Domain"public domain by the authors. All code authors, and representatives of the companies they work for, have signed affidavits dedicating their contributions to the public domain and originals of those signed affidavits are stored in a firesafe at the main offices of HYPERLINK "http://www.hwaci. com"Hwaci. Anyone is free to copy, modify, publish, use, compile, sell, or distribute the original SQLite code, either in source code form or as a compiled binary, for any purpose, commercial or non-commercial, and by any means.

The previous paragraph applies to the deliverable code in SQLite - those parts of the SQLite library that you actually bundle and ship with a larger application. Portions of the documentation and some code used as part of the build process might fall under other licenses. The details here are unclear. We do not worry about the licensing of the documentation and build code so much because none of these things are part of the core deliverable SQLite library.

All of the deliverable code in SQLite has been written from scratch. No code has been taken from other projects or from the open internet. Every line of code can be traced back to its original author, and all of those authors have public domain dedications on file. So the SQLite code base is clean and is uncontaminated with licensed code from other projects.

#### 19. aes-src

Copyright (c) 1998-2008, Brian Gladman, Worcester, UK. All rights reserved.

#### LICENSE TERMS

The redistribution and use of this software (with or without changes) is allowed without the payment of fees or royalties provided that:

- 1. source code distributions include the above copyright notice, this list of conditions and the following disclaimer;
- 2. binary distributions include the above copyright notice, this list of conditions and the following disclaimer in their documentation;
- 3. the name of the copyright holder is not used to endorse products built using this software without specific written permission.

### 20. JSON-C

Copyright (c) 2004, 2005 Metaparadigm Pte Ltd

Permission is hereby granted, free of charge, to any person obtaining a copy of this software and associated documentation files (the "Software"), to deal in the Software without restriction, including without limitation the rights to use, copy, modify, merge, publish, distribute, sublicense, and/or sell copies of the Software, and to permit persons to whom the Software is furnished to do so, subject to the following conditions:

The above copyright notice and this permission notice shall be included in all copies or substantial portions of the Software.

THE SOFTWARE IS PROVIDED "AS IS", WITHOUT WARRANTY OF ANY KIND, EXPRESS OR IMPLIED, INCLUDING BUT NOT LIMITED TO THE WARRANTIES OF MERCHANTABILITY, FITNESS FOR A PARTICULAR PURPOSE AND NONINFRINGEMENT. IN NO EVENT SHALL THE AUTHORS OR COPYRIGHT HOLDERS BE LIABLE FOR ANY CLAIM, DAMAGES OR OTHER LIABILITY, WHETHER IN AN ACTION OF CONTRACT, TORT OR OTHERWISE, ARISING FROM, OUT OF OR IN CONNECTION WITH THE SOFTWARE OR THE USE OR OTHER DEALINGS IN THE SOFTWARE.

#### 21. JSON parser

Copyright (c) 2005 SON.org

Permission is hereby granted, free of charge, to any person obtaining a copy of this software and associated documentation files (the "Software"), to deal in the Software without restriction, including without limitation the rights to use, copy, modify, merge, publish, distribute, sublicense, and/or sell copies of the Software, and to permit persons to whom the Software is furnished to do so, subject to the following conditions:

The above copyright notice and this permission notice shall be included in all copies or substantial portions of the Software.

The Software shall be used for Good, not Evil.

THE SOFTWARE IS PROVIDED "AS IS", WITHOUT WARRANTY OF ANY KIND, EXPRESS OR IMPLIED, INCLUDING BUT NOT LIMITED TO THE WARRANTIES OF MERCHANTABILITY, FITNESS FOR A PARTICULAR PURPOSE AND NONINFRINGEMENT. IN NO EVENT SHALL THE AUTHORS OR COPYRIGHT HOLDERS BE LIABLE FOR ANY CLAIM, DAMAGES OR OTHER LIABILITY, WHETHER IN AN ACTION OF CONTRACT, TORT OR OTHERWISE, ARISING FROM, OUT OF OR IN CONNECTION WITH THE SOFTWARE OR THE USE OR OTHER DEALINGS IN THE SOFTWARE.

## **NOTIFICARE** CONTRACT DE LICENTĂ AL UTILIZATORULUI FINAL DE SOFTWARE

PREZENTUL CONTRACT DE LICENTĂ AL UTILIZATORULUI FINAL DE SOFTWARE (..PREZENTUL CONTACT") REPREZINTĂ UN ACORD LEGAL ŞI OBLIGATORIU ÎNTRE DUMNEAVOASTRĂ (PERSOANĂ FIZICĂ SAU JURIDICĂ) ŞI PHILIPS CONSUMER LIFESTYLE B.V., O SOCIETATE OLANDEZĂ CU RĂSPUNDERE LIMITATĂ, CU SEDIUL CENTRAL ÎN OLANDA, STR. HIGH TECH CAMPUS 37, 5656 AE EINDHOVEN, ŞI SOCIETĂŢILE AFILIATE ALE ACESTEIA (DENUMITE INDIVIDUAL SAU COLECTIV "PHILIPS"). PREZENTUL CONTRACT VĂ OFERĂ DREPTUL DE A UTILIZA UN ANUMIT SOFTWARE ("SOFTWARE-UL") INCLUSIV DOCUMENTAŢIA UTILIZATORULUI ÎN FORMĂ ELECTRONICĂ CARE ESTE POSIBIL SĂ FI FOST FURNIZATĂ SEPARAT SAU ÎMPREUNĂ CU UN PRODUS PHILIPS ("DISPOZITIVUL") SAU UN PC (COMPUTER PERSONAL). PRIN DESCĂRCAREA, INSTALAREA SAU UTILIZAREA ÎN ALT MOD A SOFTWARE-ULUI, ACCEPTATI ȘI SUNTETI DE ACORD CU OBLIGAŢIILE IMPUSE DE TERMENII ŞI CONDIŢIILE PREZENTULUI CONTRACT. DACĂ NU SUNTEŢI DE ACORD CU TERMENII ŞI CONDIŢIILE PREZENTULUI CONTRACT, NU DESCĂRCAŢI, NU INSTALAŢI SAU NU UTILIZAŢI ÎN ALT MOD SOFTWARE-UL. DACĂ AŢI DOBÂNDIT SOFTWARE-UL PE SUPORT MATERIAL, DE EXEMPLU CD, FĂRĂ SĂ FI AVUT POSIBILITATEA DE A ANALIZA ACEASTĂ LICENŢĂ ŞI NU ACCEPTAŢI ACEŞTI TERMENI, AVEŢI DREPTUL DE A VI SE RAMBURSA ÎNTREAGA SUMĂ, ÎN CAZUL ACHIZIŢIONĂRII, PE CARE AŢI ACHITAT-O PENTRU SOFTWARE ÎN CAZUL ÎN CARE RETURNAŢI SOFTWARE-UL FĂRĂ A-L FI UTILIZAT, ÎMPREUNĂ CU DOVADA PLĂŢII, ÎN TERMEN DE 30 DE ZILE DE LA DATA ACHIZIŢIONĂRII.

- 1. Acordarea licenței. Prezentul contract vă acordă o licență neexclusivă, netransferabilă care nu poate fi sublicențiată cu scopul de a fi instalată şi utilizată, pe Dispozitiv sau pe un PC, după caz, o copie (1) a versiunii specificate a Software-ului în format cod obiect, asa cum se specifică în documentația utilizatorului, destinată exclusiv uzului personal. Software-ul este "utilizat" atunci când este încărcat în memoria temporară sau permanentă (de exemplu RAM, hard disk etc.) a PC-ului sau Dispozitivului.
- 2. Dreptul de proprietate. Software-ul nu este vândut ci se află sub licență. Prezentul contract vă acordă numai dreptul de a utiliza Software-ul fără a dobândi alte drepturi asupra acestuia, în mod expres au implicit, cu excepția celor specificate în prezentul contract. Philips și licentiatorii acestuia își rezervă toate drepturile, titlurile și interesele legate de Software, inclusiv toate brevetele, drepturile de autor, secretele comerciale şi alte drepturi de proprietate intelectuală cuprinse în prezentul înscris. Software-ul este protejat prin legi ale dreptului de autor, dispoziţii ale tratatului internațional și prin alte legi privind proprietatea intelectuală. În consecință, cu excepția cazului în care se specifică în mod expres, în prezentul document, nu aveți dreptul de a copia Software-ul fără autorizarea prealabilă scrisă de către Philips, având însă dreptul de a face o (1) copie a Software-ului doar în scop de copie de rezervă. Nu aveţi dreptul de a copia nici unul dintre materialele tipărite care însoţesc Software-ul şi nici de a imprima mai mult de o (1) copie a oricărei documentații furnizate în format electronic, având însă dreptul de a face o (1) copie a unor astfel de materiale tipărite doar în scop de copie de rezervă.
- 3. Restricții privind licența. Cu excepția cazului în care se prevede altfel în prezentul document, nu aveți dreptul de a închiria, concesiona, sublicentia, vinde, ceda, împrumuta sau transfera în alt mod Software-ul. Nu aveti dreptul si nu puteți permite unei părți terțe să refacă programul sursă, să decompileze sau să dezasambleze Software-ul, exceptând cazul în care legea aplicabilă interzice în mod expres restricția de mai sus. Nu veți dreptul de a înlătura sau distruge identificările produsului, însemnările privind dreptul de autor sau alte mărci sau restricții de proprietate mentionate în Software. Toate titlurile, mărcile comerciale, drepturile de autor și însemnările privind drepturile restricţionate trebuie să fie reproduse pe copia de rezervă a Software-ului. Nu aveţi dreptul de a modifica sau adapta Software-ul, de a încorpora Software-ul în alt program sau de a crea lucrări derivate pe baza Software-ului.
- 4. Încetarea unei anumite funcționalități. Software-ul poate conține componente ale unui anumit software licențiat inclusiv ale unui software aflat sub licenta Microsoft Corporation (..Microsoft") care pune în aplicare tehnologia de management digital a drepturilor pentru Windows Media. Furnizorii de continut utilizează tehnologia de management digital a drepturilor pentru Windows Media ("WM-DRM") pentru a proteja integritatea conținutului acestora ("Conţinutul securizat") astfel încât proprietatea intelectuală a furnizorilor, inclusiv dreptul de autor prevăzut într-un astfel de conţinut să nu fie însuşit în mod fraudulos. Este posibil ca Dispozitivul dumneavoastră să utilizeze softwareul WM-DRM pentru a transfera sau rula Conținutul Securizat ("Software-ul WM-DRM"). Dacă securitatea unui astfel de Software-ul WM-DRM este compromisă. Microsoft are dreptul de a revoca (fie din propria inițiativă fie la cererea posesorilor de Continut Securizat (Posesori de Continut Securizat")) dreptul Software-ului WM-DRM de a

acorda noi licente pentru copierea, stocarea, transferul, afisajul si/sau rularea Continutului Securizat. Revocarea nu schimbă capacitatea Software-ului WM-DRM de a rula un continut nesecurizat. O listă a Software-ului WM-DRM revocat este trimisă PC-lui dumneavoastră și/sau Dispozitivului dumneavoastră ori de câte ori descărcați o licență pentru Continutul Securizat. Microsoft poate de asemenea, împreună cu o astfel de licentă, să descarce liste de revocare, pe Dispozitivul dumneavoastră, în numele Proprietarilor Continutului Securizat, ceea ce ar putea dezactiva capacitatea Dispozitivului dumneavoastră de a copia, stoca, afișa, transfera și/sau rula Continut Securizat. Proprietarii Continutului Securizat pot de asemenea să vă solicite să actualizați unele din componentele WM-DRM distribuite împreună cu acest Software ("Actualizări WM-DRM) înainte de a accesa continutul acestora. Când veti încerca să rulaţi un Conţinut Securizat, Software-ul WM-DRM construit de Microsoft vă va notifica că o Actualizare WM-DRM este necesară apoi vă va cere consimtământul înainte ca Actualizarea WM-DRM să fie descărcată. Software-ul WM-DRM realizat de Philips poate actiona în acelasi mod. Dacă nu acceptați actualizarea, nu veti putea accesa Continutul Securizat care necesită Actualizarea WM-DRM; cu toate acestea, veți putea totuși să accesați conținutul neprotejat şi Conţinutul Securizat pentru care nu este necesară o actualizare. WM-DRM subliniază faptul că accesarea Internetului, precum dobândirea de noi licente și/sau efectuarea unei Actualizări WM-DRM necesare, poate fi stopată. Atunci când aceste funcții sunt stopate, veți putea totuși să rulați Conținutul Securizat dacă aveți o licență validă pentru un astfel de continut, stocată deja în Dispozitivul dumneavoastră. Cu toate acestea, nu veti putea utiliza anumite funcții ale Software-ului WM-DRM, funcții care necesită accesul la Internet, precum capacitatea de a descărca un continut care necesită Actualizarea WM-DRM. Toate titlurile și drepturile de proprietate intelectuală din şi în Conţinutul Securizat, reprezintă proprietatea posesorilor Conţinutului Securizat respectiv şi poate fi protejat de dreptul de autor aplicabil şi de alte tratate şi legi privind proprietatea intelectuală. Prezentul Contract nu vă acordă nici un drept de a utiliza un astfel de Continut Securizat. Pe scurt, dacă Software-ul contine componente Microsoft WM-DRM – Continutul Securizat pe care doriți să-l descărcați, copiați, stocați, afișați, transferați, și/sau rulați este protejat de componentele Microsoft WM-DRM ale Software-ului. Microsoft, Proprietarii Continutului Securizat sau distribuitorii Continutului Securizat vă pot refuza sau restrictiona accesul la Continutul Securizat chiar şi în cazul în care aţi plătit şi/sau obţinut accesul respectiv. Nici consimţământul dumneavoastră şi nici consimtământul sau aprobarea din partea Philips nu este necesară pentru ca entitățile de mai sus să poată refuza, întrerupe sau restricționa în alt mod accesul dumneavoastră la Conținutul Securizat. Philips nu garantează faptul că veți putea descărca, copia, stoca, afișa, transfera, și/sau rula Conținutul Securizat.

- 5. Software cu sursă deschisă. (a) Acest software poate contine componente care sunt supuse termenilor privind sursa deschisă, astfel cum este specificat în documentația ce însotește Dispozitivul. Prezentul Contract nu se aplică astfel pentru acest software. (b) Drepturile dumneavoastră de licentă stipulate în prezentul Contract nu includ nici un drept sau o autorizaţie de a utiliza, distribui sau crea lucrări derivate ale Software-ului într-un mod care ar supune Software-ul termenilor privind Sursa Deschisă. "Termenii privind Sursa Deschisă" reprezintă termenii oricărei licente care în mod direct sau indirect (1) creează sau vizează crearea de obligații pentru Philips în ceea ce privește Software-ul și/sau lucrări derivate din acesta; (2) acordă sau vizează acordarea oricărei părți terțe oricăror drepturi sau imunități care intră sub incidența drepturilor de proprietate intelectuală sau drepturilor de proprietate prevăzute în Software sau în lucrările derivate din acesta.
- 6. Reziliere. Prezentul Contract intră în vigoare în momentul instalării sau a primei utilizării a Software-ului şi poate fi reziliat (i) la discretia Philips, în cazul în care nu ati respectat oricare dintre termenii prezentului Contract; sau (ii) în momentul distrugerii tuturor cópiilor Software-ului şi a materialelor aferente acestuia, furnizate către dumneavoastră prin prezentul document. Drepturile apartinând Philips și obligațiile dumneavoastră vor fi respectate în continuare după rezilierea prezentului Contract.
- 7. Actualizări. Philips poate, la propria alegere, să efectueze actualizări ale Software-ului disponibil prin postarea generală a acesteia pe site-ul de internet sau prin oricare alte mijloace sau metode. Astfel de actualizări pot fi puse la dispoziția dumneavoastră conform termenilor din prezentul Contract sau eliberarea unor astfel de actualizări poate fi condiționată de acceptarea de către dumneavoastră a unui alt contract.
- 8. Servicii de asistență. Philips nu are obligația de a asigura asistență tehnică sau alt tip de asistență ("Servicii de asistentă") pentru Software. În cazul în care Philips vă asigură Servicii de Asistență, acestea vor fi supuse unor termeni diferiți asupra cărora dumneavoastră și Philips trebuie să conveniți.
- Garanție limitată pentru Software. Philips furnizează Software-ul "ca atare" și fără nici o garanție cu excepția faptului că Software-ul va funcționa efectiv în conformitate cu documentația aferentă acestuia, pe o perioadă de un an de la prima descărcare, instalare sau utilizare a Software-ului, în funcție de care operațiune este efectuată prima. Întreaga responsabilitate aparţinând Philips şi singura despăgubire acordată dumneavoastră în cazul încălcării acestei garantii va fi, la alegerea Philips, fie (i) rambursarea sumei achitate de dumneavoastră pentru Software (dacă a fost achizitionat); sau (ii) repararea sau înlocuirea Software-ului care nu corespunde garanției specificate în prezentul document și care se returnează la Philips împreună cu o copie a facturii dumneavoastră. Această garanție limitată este nulă în cazul în care Software-ul nu functionează datorită unui accident, abuz, utilizare incorectă sau aplicare ilegală. Orice înlocuire a Software-ului va fi garantată pe perioada restantă a garanției originale sau timp

de treizeci (30) de zile, în funcție de care dintre perioade este mai lungă. Această garanție limitată nu se va aplica dumneavoastră în cazul în care Software-ul v-a fost furnizat gratuit doar în baza unei evaluări.

- 10. FĂRĂ ALTE GARANTII. CU EXCEPTIA CELOR STABILITE MAI SUS, PHILIPS ȘI LICENTIATORII ACESTUIA NU GARANTEAZĂ FUNCŢIONAREA FĂRĂ ERORI SAU NEÎNTRERUPTĂ A SOFTWARE-ULUI SAU SATISFACEREA CERINTELOR DUMNEAVOASTRĂ. DUMNEAVOASTRĂ VĂ ASUMATI ÎNTREAGA RESPONSABILITATE ÎN CEEA CE PRIVEŞTE ALEGEREA SOFTWARE-ULUI CU SCOPUL DE A OBŢINE REZULTATELE ANTICIPATE ŞI ÎN CEEA CE PRIVEŞTE INSTALAREA, UTILIZAREA ŞI REZULTATELE OBŢINUTE CU AJUTORUL SOFTWARE-ULUI. ÎN MĂSURA MAXIMĂ PERMISĂ DE LEGEA APLICABILĂ, PHILIPS ŞI LICENŢIATORII ACESTUIA NEAGĂ TOATE GARANŢIILE ŞI CONDIŢIILE, EXPRESE SAU IMPLICITE, INCLUSIV DAR FĂRĂ A SE LIMITA LA GARANTIII E IMPLICITE DE COMERCIALIZARE, CONCORDANTA CU UN ANUMIT SCOP ŞI PRECIZIA SAU COMPLETITUDINEA REZULTATELOR ÎN CEEA CE PRIVEŞTE SOFTWARE-UL ȘI MATERIALELE ÎNSOTITOARE, NU EXISTĂ NICI O GARANTIE ÎMPOTRIVA ÎNCĂLCĂRII LEGII, PHILIPS NU GARANTEAZĂ FAPTUL CĂ VEŢI PUTEA DESCĂRCA, COPIA, STOCA, AFIŞA, TRANSFERA ŞI/SAU RULA CONTINUTUL SECURIZAT.
- 11. LIMITAREA RESPONSABILITĂȚII. ÎN NICI UNA DINTRE ÎMPREIURĂRI. PHILIPS SAU LICENTIATORII ACESTUIA NU VOR FI CONSIDERATI RĂSPUNZĂTORI PENTRU ORICE DAUNE NEMATERIALE, SPECIALE, INDIRECTE, INCIDENTE SAU PUNITIVE, INCLUZÂND DAR FĂRĂ A SE LIMITA LA DAUNE CAUZATE DE PIERDERI DE PROFIT SAU DE VENIT, ÎNTRERUPEREA ACTIVITĂŢII COMERCIALE, PIERDERI DE INFORMAŢII COMERCIALE, PIERDERI DE DATE, PIERDERI DE UTILIZARE SAU ALTE PIERDERI PECUNIARE, CHIAR DACĂ PHILIPS ȘI LICENTIATORII ACESTUIA AU FOST AVERTIZATI DE POSIBII ITATEA PRODUCERII UNOR ASTFFI DE DAUNE. ÎN NICI UN CAZ, RESPONSABILITATEA COLECTIVĂ PENTRU DAUNE APARŢINÂND PHILIPS ŞI LICENŢIATORILOR ACESTUIA, CARE REIESE DIN PREZENTUL CONTRACT, NU DEPĂŞEŞTE CEA MAI MARE VALOARE A PREŢULUI ACHITAT DE CĂTRE DUMNEAVOASTRĂ PENTRU SOFTWARE SAU SUMA DE CINCI LIRE STERLINE (5.00)
- 12. Mărci comerciale. Anumite produse şi denumiri Philips utilizate în prezentul Contract, Software-ul şi documentaţia imprimată a utilizatorului pot constitui mărci comerciale apartinând Philips, licentiatorilor acestuia și altor părți terte. Nu aveti autoritatea de a utiliza nici una dintre aceste mărci comerciale.
- 13. Administrarea exporturilor. Sunteti de acord să nu exportați sau să reexportați Software-ul, în mod direct sau indirect, către o tară pentru care Legea privind administrarea exporturilor din Statele Unite sau orice altă lege sau reglementare similară a Statelor Unite solicită o autorizație de export sau un alt tip de aprobare din partea guvernului S.U.A., cu excepția cazului în care autorizația de export necesară a fost deja obținută. Prin descărcarea și instalarea Software-ului, sunteti de acord să respectați aceste dispoziții privind exporturile.
- 14. Legea de guvernare. Prezentul Contract este guvernat de legile tării dumneavoastră de rezidentă, fără a face referire la incompatibilitatea acestuia cu principiile legii. Orice litigiu apărut între dumneavoastră şi Philips în ceea ce priveşte prezentul Contract va intra sub jurisdicția tribunalelor din țara dumneavoastră de rezidență.
- 15. Dispoziții generale. Prezentul Contract cuprinde întregul acord dintre dumneavoastră și Philips și anulează orice reprezentare, angajament sau altă comunicare sau promovare anterioară în ceea ce priveşte Software-ul şi documentatia utilizatorului. Dacă oricare dintre părtile prezentului Contract este considerată nulă, restul prezentului Contract va rămâne în vigoare. Prezentul Contract nu prejudiciază drepturile legale ale nici uneia dintre părți în calitate de consumator.

EULA-Romanian September 2009

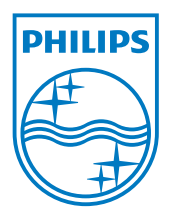

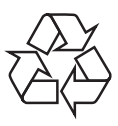

 $\overline{\phantom{0}}$ 

© 2011 Koninklijke Philips Electronics N.V. All rights reserved. BDP7600\_12\_UM\_V2.0\_1112